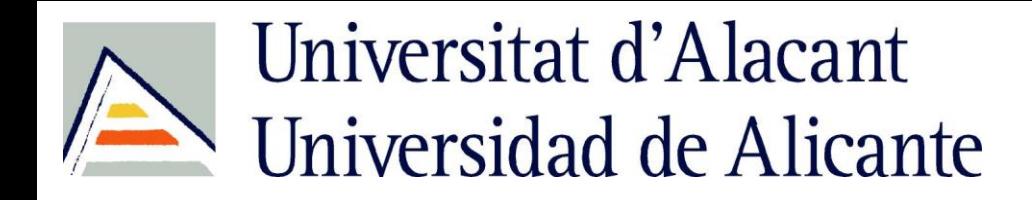

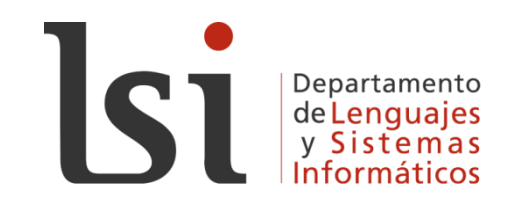

# El póster científico

Sergio Luján Mora

# Poster

- Definición:
	- Presentación visual de un trabajo científico
- Tamaño:
	- $-$  A2, A1, A0
- Uso:
	- Hacer visible el trabajo en la propia institución, en una reunión científica
	- Hacer visible el trabajo en un encuentro científico
- Control de calidad:
	- *Program committee* (si lo hay)
- Una lectura rápida (3 páginas):
- "How to make an academic poster"
- Buket Gundogan, Kiron Koshy, Langhit Kurar, Katharine Whitehurst

Annals of Medicine and Surgery 11 (2016) 69e71

### Annals of Medicine and Surgery 11 (2016) 69-71

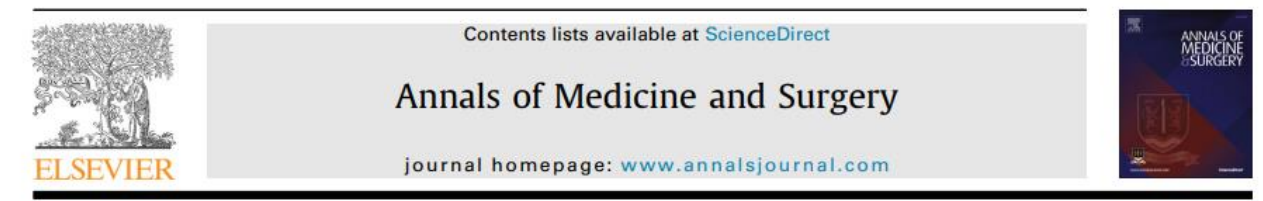

### How to make an academic poster

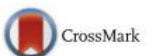

Buket Gundogan <sup>a, \*</sup>, Kiron Koshy <sup>a</sup>, Langhit Kurar <sup>b</sup>, Katharine Whitehurst <sup>a</sup>

<sup>a</sup> University College London Medical School, London, UK <sup>b</sup> Maidstone and Tunbridge Wells NHS Trust, UK

### HIGHLIGHTS

• Academic posters are an excellent way for trainees to showcase their work at conferences and meetings.

- When done effectively they provide a succinct and attractive summary of your project.
- . This guide aims to provide trainees with a practical and concise method to prepare their academic poster.

### **ARTICLE INFO**

### Article history:

Received 14 February 2016 Received in revised form 2 September 2016 Accepted 4 September 2016

Keywords: Academic poster Poster How to Poster presentation

### **ABSTRACT**

Academic posters are an excellent way to showcase your work at conferences and meetings. They can be used in poster presentations and serve as a summary of your project. In this how to article, we demonstrate how trainees can make and deliver a successful academic poster.

© 2016 The Authors. Published by Elsevier Ltd on behalf of IJS Publishing Group Ltd. This is an open access article under the CC BY-NC-ND license (http://creativecommons.org/licenses/by-nc-nd/4.0/).

# **¿CÓMO SE PRESENTA EL PÓSTER?**

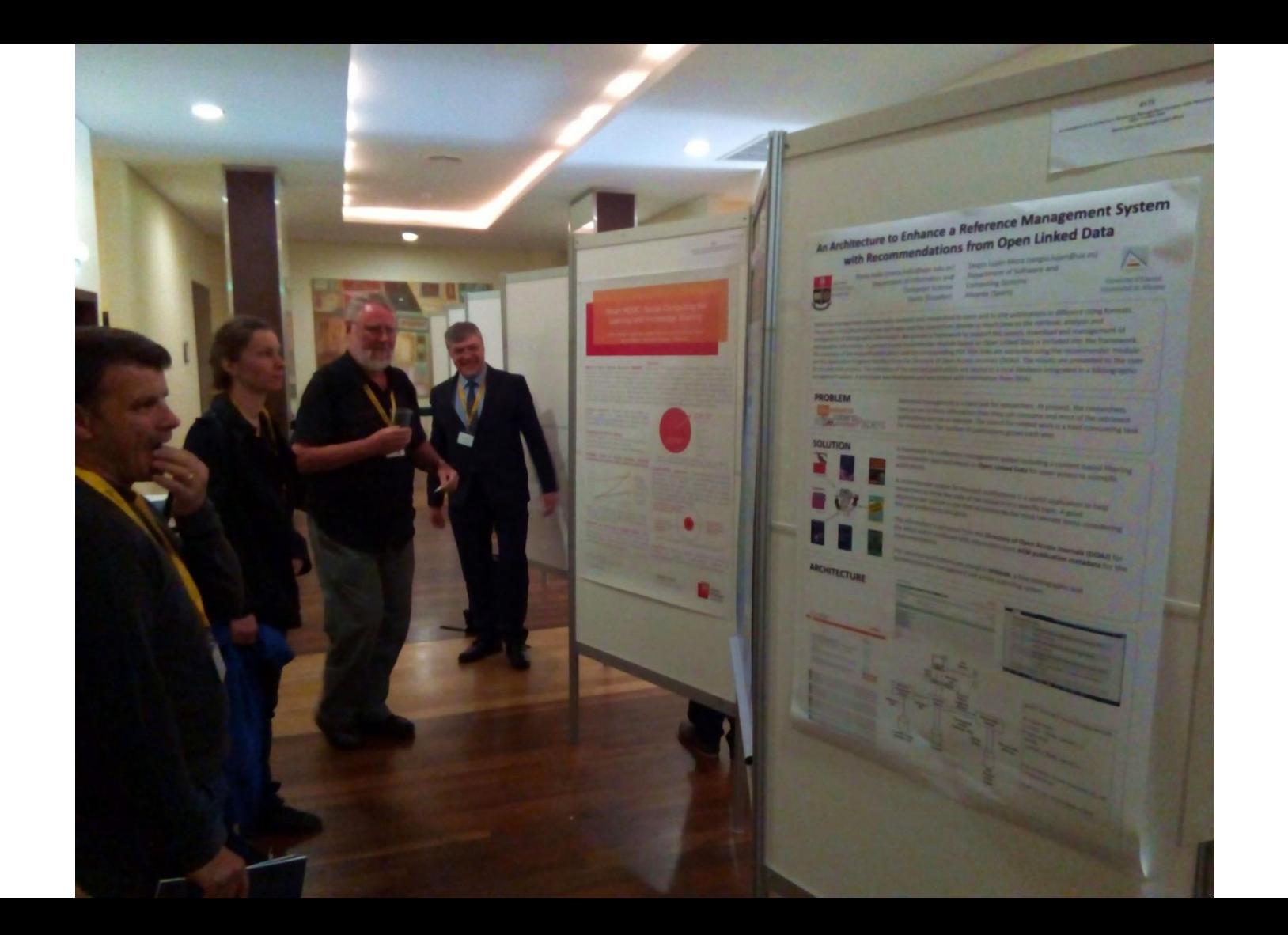

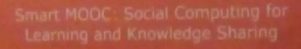

### 

 $\mathbf{u}$ 

the first of Non-Select Stand

 $\label{eq:1} \frac{\partial \mathbf{u}(\mathbf{u})}{\partial \mathbf{u}} = \mathbf{u}(\mathbf{u}) + \frac{1}{2} \mathbf{u}(\mathbf{u}) + \frac{1}{2} \mathbf{u}(\mathbf{u}) + \frac{1}{2} \mathbf{u}(\mathbf{u}) + \frac{1}{2} \mathbf{u}(\mathbf{u}) + \frac{1}{2} \mathbf{u}(\mathbf{u}) + \frac{1}{2} \mathbf{u}(\mathbf{u}) + \frac{1}{2} \mathbf{u}(\mathbf{u}) + \frac{1}{2} \mathbf{u}(\mathbf{u}) + \frac{1}{2} \mathbf{u}(\$ E

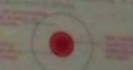

 $\overline{\phantom{a}}$ 

**STATISTICS** 

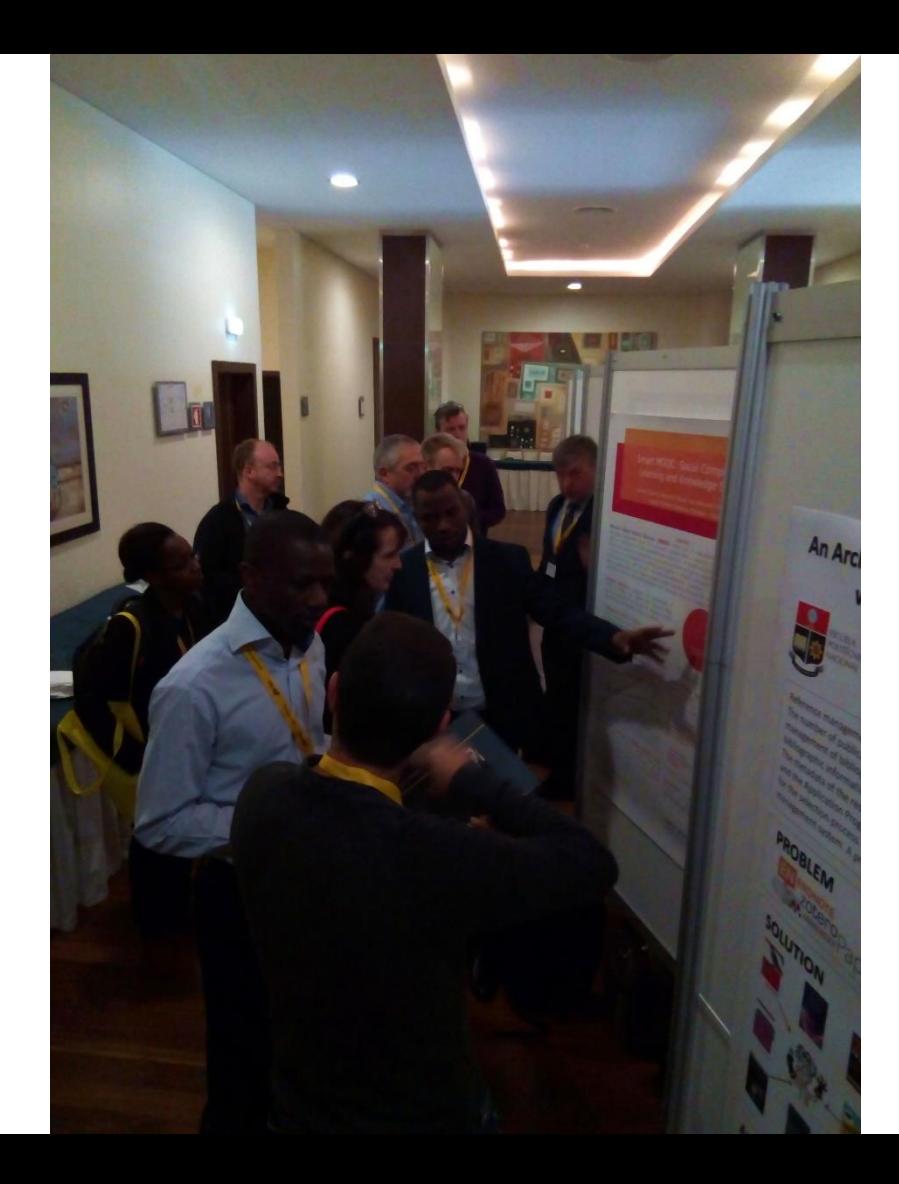

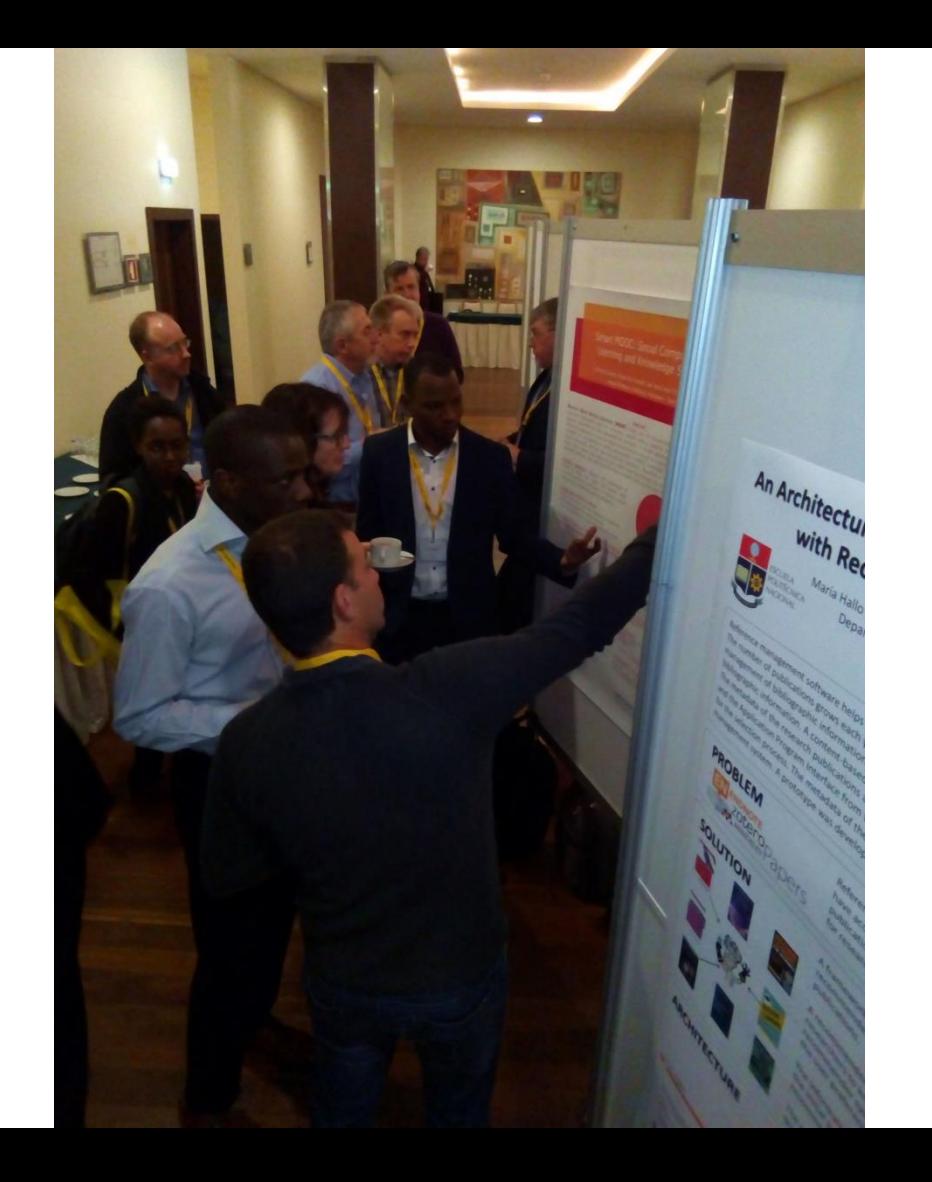

# El objetivo principal debería ser…

### An opportunity to give and get information

Think about it. A poster session is an opportunity for you to tell others about your work. It is an opportunity for you to receive constructive comments, criticism and suggestions about your work. And your poster is an advertisement for both you and your laboratory. What a shame to botch such an opportunity by putting up an illegible, boring, overcrowded poster. But it's more than just a shame: others may judge both you and your work – and maybe even your laboratory - by your poster!

B.S. Brown, Communicate your science!. Producing punchy posters, Trends Cell Biol. 6 (1996) 37e39.

# Pero el objetivo real es…

- Lo más importante: ¿se publica un artículo asociado al póster?
- Una vez se tiene el artículo publicado en las actas, no se suele indicar cómo fue presentado

• Instrucciones de congresos en las que se explica que los pósteres son publicados en las actas:

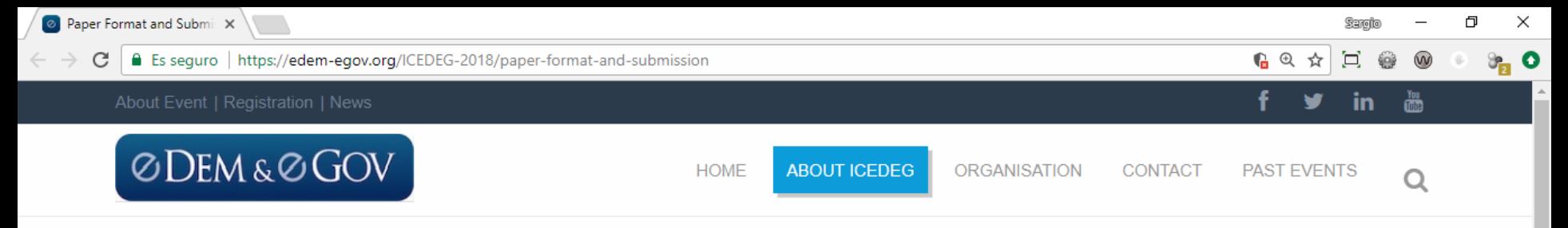

### **Paper Format and Submission**

### **ICEDEG 2018**

- · About
- Call for Papers
- Call for Tutorial Proposals
- Conference Program
- Conference Venue
- Doctoral Symposium
- Important Dates
- Keynotes and Tutorials
- Paper Format and Submission
- Registration ICEDEG 2018
- Workshops

All manuscripts should be written in *English* and submitted in PDF format. The review process is, peer review and double blind, the names of authors should not be included, only accepted papers will be requested to include names. There are three paper submission categories:

- Long Paper (Scientific Paper). Submissions should report on substantial contributions of lasting value. The length is 6 to 8 pages. Each accepted paper will be presented either in a plenary session as part of the main conference or in a poster session. The presentation may include a system demonstration. We expect the review process to be highly selective. Papers that do not respect the minimum and maximum length and include the name of authors will be automatically rejected.
- Short Paper (Case Studies or practical research). Submissions typically discuss exciting new work that is not yet mature enough for a scientific paper such as case studies. The length is 4 to 6 pages. Each accepted paper will be presented either in a plenary session as part of the main conference or in a poster session. The presentation may include a system demonstration. Papers that do not respect the minimum and maximum length and include the name of authors will be automatically rejected
- Poster Papers. Submissions that present new ideas and initiatives with potential to advance the state of research and state of practice in the field. The length is up to 4 pages. Each accepted paper will be presented in a poster session. Papers that do not respect the maximum length and include the name of authors will be automatically rejected.

For additional information you can contact us to: paper-submission@edem-egov.org.

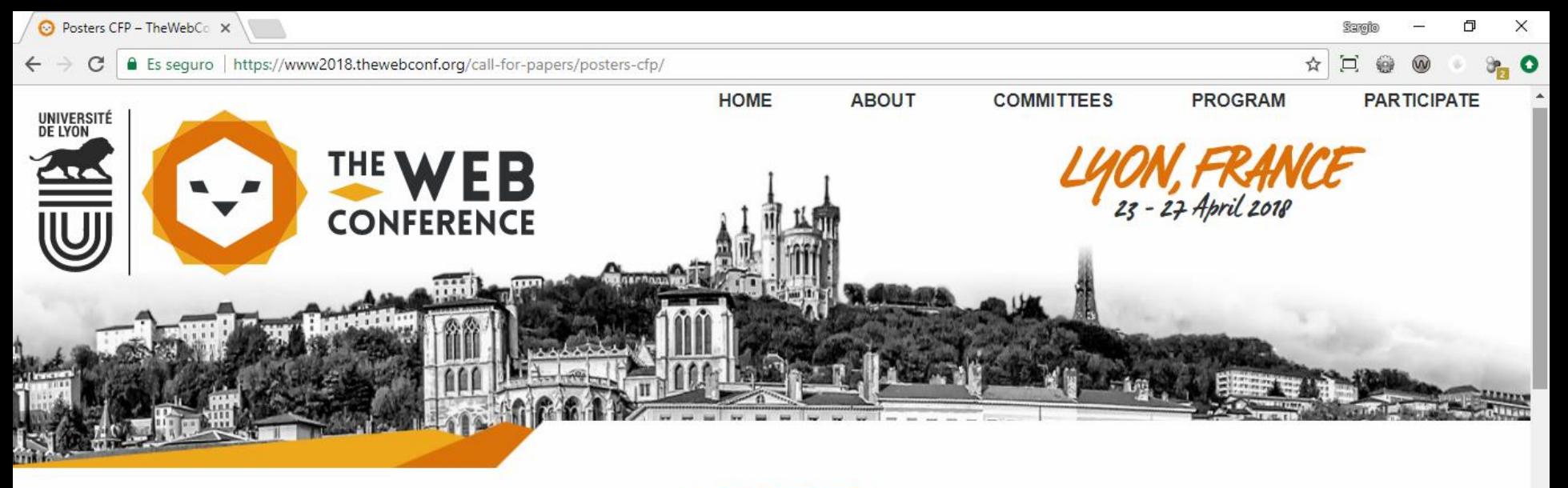

### *<sup>C</sup>EPOSTERS*

The Poster Track is a forum to foster interactions among researchers and practitioners by allowing them to present their new and innovative work in-progress. The poster session will give conference attendees an opportunity to learn novel on-going research projects through informal interactions. Submitted posters are expected to be aligned with one or more of the relevant topics to the The Web Conf community. The Poster Track covers the same topic areas as the main conference.

Posters will be peer-reviewed by members of the Poster Committee based on originality, significance, quality, and clarity. Poster authors are not required to transfer copyright. Accepted poster papers will be allocated 2 pages in the conference proceedings. In addition to the 2-page submission, accepted poster authors will be asked to create a print poster. In addition, they may submit an electronic poster to be displayed in a dedicated poster area, and present their work during the poster session at the conference.

#### 1 (i) www.csedu.org/Guidelines.aspx C

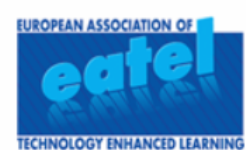

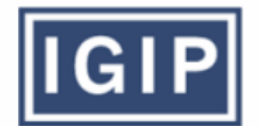

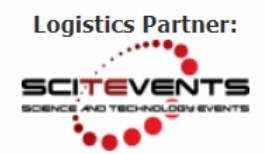

**Position Papers** 

Submission: Position Papers should be submitted for review with around 6 or 7 pages, with the appropriate font size and page format, including references, tables, graphs, images and appendices. Submissions with less than 4 pages or more than 9 pages will be automatically rejected.

Acceptance: After a double-blind peer review, qualifying Position Papers will be accepted as Short Papers.

Presentation: Position Papers are given either a 20' minutes slot for an oral presentation or assigned to present at a Poster Session. Authors who have been assigned an oral presentation may however also choose to present at a Poster Session instead, should they prefer it.

Publication: Position Papers will be assigned a 8-page limit in the Conference Proceedings, which will include final versions of all accepted papers, adjusted to satisfy reviewers' recommendations. If absolutely necessary, authors may increase the total number of pages by a maximum of 4 extra pages, for an additional fee. The total number of pages to consider is the number obtained after the paper has been correctly formatted according to the appropriate template. The Conference Proceedings will be published under an ISBN number by SCITEPRESS, on paper and CD-Rom support, and made available for online consultation at the SCITEPRESS Digital Library. Online publication is exclusive to papers which have been both published and presented at the event.

Indexation: The proceedings will be submitted to Thomson Reuters Conference Proceedings Citation Index (CPCI/ISI), INSPEC, DBLP, EI (Elsevier Engineering Village Index) and Scopus for indexation.

### **Schematic Summary**

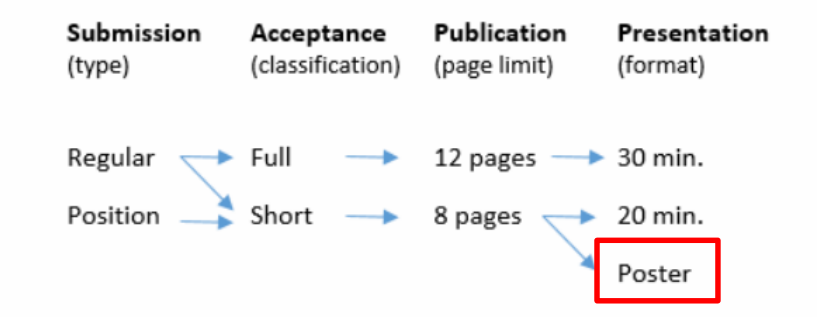

# **MIS EJEMPLOS**

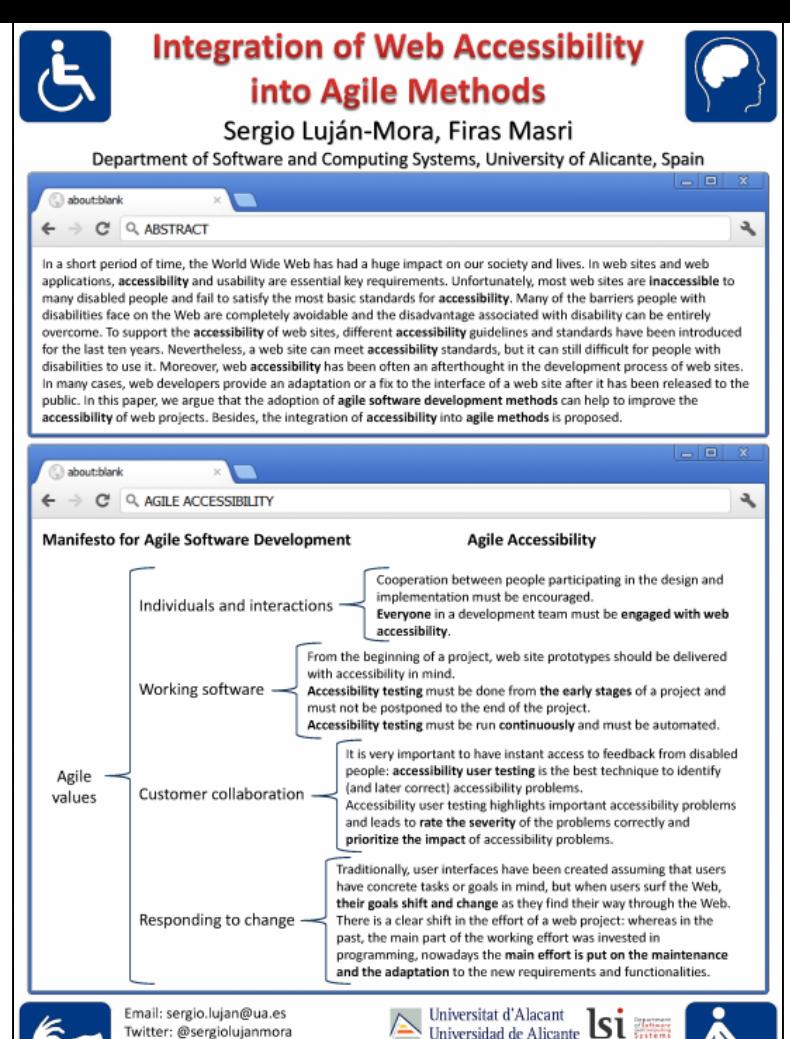

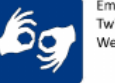

Twitter: @sergiolujanmora Web: http://accesibilidadweb.dlsi.ua.es/

This work has been partially financed by the MESOLAP (TIN2010-14860) project from the Spanish Ministry of Science and Technology (currently Ministry of Economics and Competitiveness)

### An Architecture to Enhance a Reference Management System with Recommendations from Open Linked Data

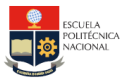

María Hallo (maria.hallo@epn.edu.ec) Department of Informatics and Department of Software and **Computer Science Computing Systems** Quito (Ecuador) Alicante (Spain)

Sergio Luján-Mora (sergio.lujan@ua.es) **Universitat d'Alacant** Universidad de Alicante

Reference management software helps students and researchers to store and to cite publications in different citing formats. The number of publications grows each year and the researchers devote so much time to the retrieval, analysis and management of bibliographic information. We present a framework to support the search, download and management of bibliographic information. A content-based recommender module based on Open Linked Data is included into the framework. The metadata of the research publications and the corresponding PDF files links are extracted using the recommender module and the Application Program Interface from the Directory of Open Access Journals (DOAJ). The results are presented to the user for the selection process. The metadata of the selected publications are stored in a local database integrated in a bibliographic management system. A prototype was developed and was tested with information from DOAJ.

### **PROBLEM EN ENDNOTE** Zotero Papers

Reference management is a hard task for researchers. At present, the researchers have access to more information than they can consume and most of the retrieved publications are not so relevant. The search for related work is a hard consuming task for researchers. The number of publications grows each year.

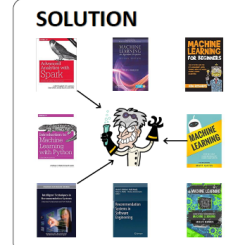

A framework for a reference management system including a content-based filtering recommender approach based on Open Linked Data for open access to scientific publications.

A recommender system for research publications is a useful application to help researchers to know the state of the research in a specific topic. A good recommender system is one that recommends the most relevant items considering the user preferences and goals.

The information is extracted from the Directory of Open Access Journals (DOAJ) for the initial search combined with information from ACM publication metadata for the recommendations.

The retrieved publications are stored in Wikindx, a free bibliographic and quotations/notes management and article authoring system.

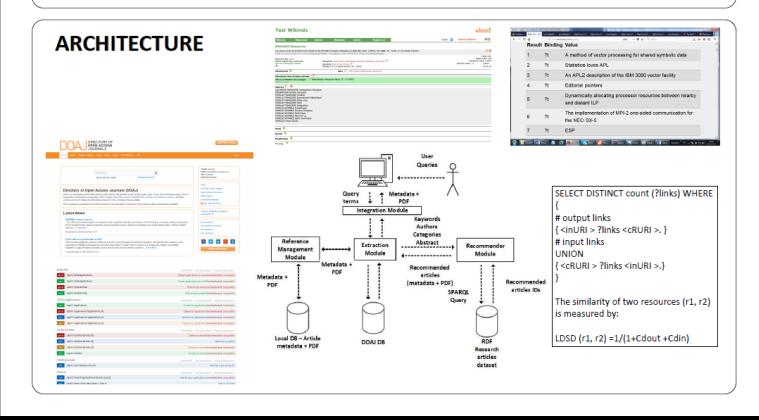

# **PROTOCOLO DE PRESENTACIÓN**

• Revisad las instrucciones concretas de cada congreso

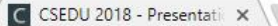

10 www.csedu.org/PresentationDetails.aspx C

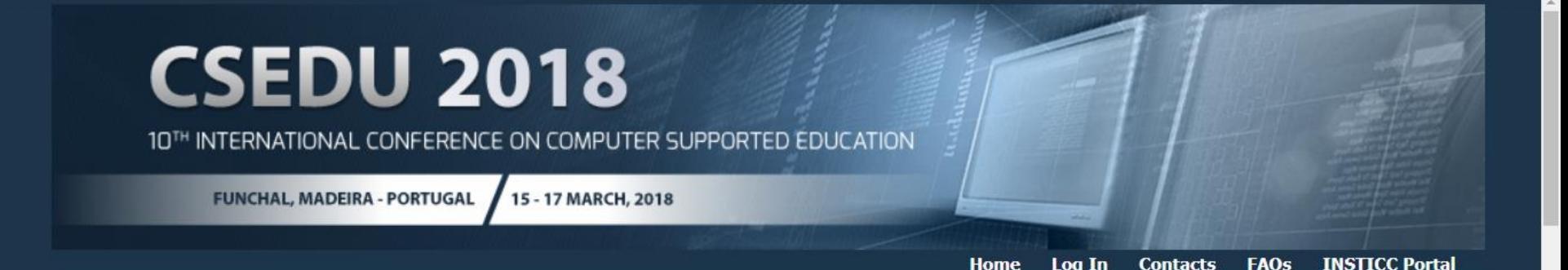

**y** G f e G Z M & +

### **Presentation Details**

### **Actions**

### **On-line Registration**

**Registration Fees** Deadlines and Policies

### **Submit Paper**

Guidelines

Templates

Glossary

**Author's Login** 

**Reviewer's Login** 

### **Information**

**Conference Details Important Dates Technical Program** Social Event Call for Papers Program Committee

### Poster Presentations at the Conference, Special Sessions and Workshops

Posters will have dedicated sessions on the technical program of the conference, during which authors must be next to their poster to answer questions. The poster must not exceed the A0 (84 cm X 118 cm) portrait format. Please use an appropriate font size for the posters so that they are readable by the participants from 1.5 meter away. The poster message should be clear and understandable even without oral explanation. Please assure the poster is placed on the board before the beginning of the poster session. Authors are required to stand by their posters during the whole poster session, during which the participation certificates will be distributed. The poster must be printed beforehand and brought along to the conference by the author. Alternatively, the conference may provide a printing and transportation service but you must contact the secretariat at least one month ahead before the conference dates, inquiring about costs and deadlines. Please note that it is

not acceptable to print A4 sheets and hang them at the poster board.

### Oral Presentations at the Conference, Special Sessions and Workshops

All technical session rooms are equipped with a video projector and a computer running Microsoft Windows with Microsoft PowerPoint and Adobe Acrobat Reader. It is recommended that your presentation is uploaded to PRIMORIS before the conference, which ensures that it will be stored at the aforementioned computer by the time it is needed. However, you may prefer to bring it in a USB drive (also recommended as a backup precaution). Using your own laptop or smart device, as long as it is enabled with VGA output connection is possible but not recommended. The presenter should prepare a set of slides that clearly illustrate the main points of her/his paper, and make sure the presentation fits well within the assigned time slot, leaving at least 5 minutes for a period of question-answering. Should sound be required, Instructions for Posters/Demonstrations:

Posters/demonstrations will be in held in the Grand Caribbean Ballroom (Lobby Level) at The Loews Sapphire Falls Resort, Universal Studios Orlando, Florida.

Sessions are scheduled: Monday, July 23, Tuesday, July 24 and Wednesday, July 25, 2018. Posters/Demonstrations will be displayed during 1. the designated timeslots listed in the Final Program: http://www.ahfe2018.org/posters.html

2. Posters should be positioned 30 minutes prior to the designated start of the timeslot (Morning Sessions: 10:30 - 12:30 / Evening Sessions: 13:30 - 15:30). Posters should be removed no later than 30 minutes after the end of the designated timeslot.

3. Posters will be mounted on poster boards located at the Grand Caribbean Ballroom (Lobby Level) at The Loews Sapphire Falls Resort, Universal Studios Orlando, Florida (one poster per board) with tacks which will be available on site.

The poster boards are 4 feet (height) x 8 (feet) wide. Printed posters should not exceed this size. Poster presenters can mount multiple single 4. sheets of paper, larger posters, pictures, or any printed materials on the boards.

5. Construct the poster to include the title, the author(s), affiliation(s), and a description of the research, highlighting the major elements that are covered in the abstract.

- 6. Make sure your lettering is neatly done and is large enough to be read from a distance.
- Equipment needed for demonstrations is the responsibility of the presenter. 7.

• Normalmente, los organizadores habrán preparado los paneles y habrán indicado dónde se debe colgar cada póster

### **CSEDU Conference**

### #175

An Architecture to Enhance a Reference Management System with Recommendations from<br>Open Linked Data

María Hallo and Sergio Luján-Mora

• Te quedas al lado del póster durante toda la sesión, esperando que alguien interesado se acerque para hacerte preguntas

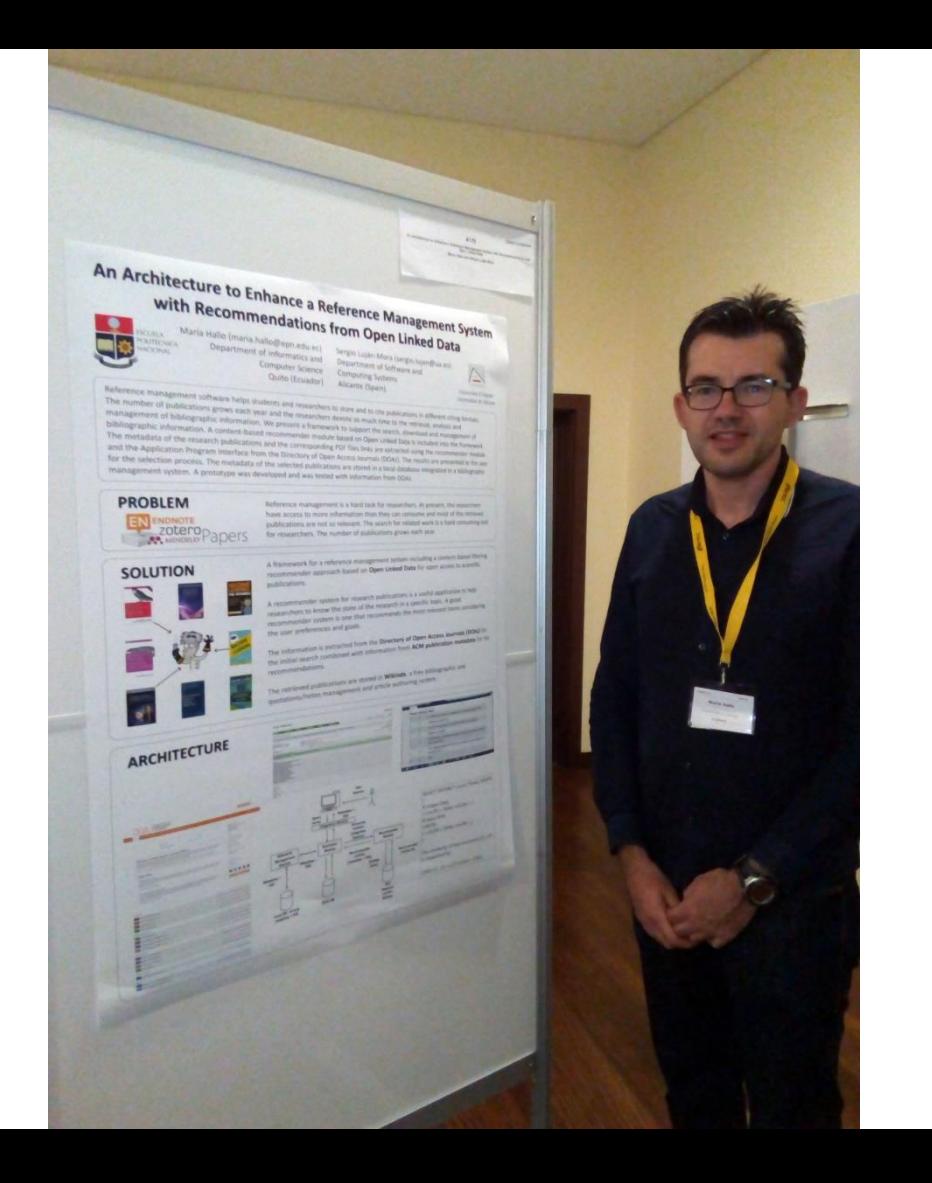

• Sonríe, se amable, crea un ambiente de discusión y toma nota (¡lleva una libreta!) de las preguntas e ideas que surjan

# **ERRORES**

• Un póster no es un artículo científico

### PRECISE VEHICLE POSITIONING FOR INDOOR NAVIGATION VIA OPENXC

Yusuf Turk Baturay Ozcan Sezer Gören Department of Computer Engineering, Yeditepe University

inction curre Tennisdael Ingh)<br>
If spatian<br/>Slatus = OFF lisk sizetRosting = 0-ac then

If wheel dept: > threshold I wheel heals < - threshold then If startfloating = Jolie then

In our implementation, we have three functions:

CheckTurn function checks whether the car has

turned or not. If so, the route is updated. At the

beginning, we consider the ignition status of the

vehicle. If it is off and the car is in the parking.

area, we know that the driver has parked

his/her car in a parking spot. Therefore, we

In order to detect a turn, we set a threshold

value for the steering wheel angle. If the current

angle of the steering wheel exceeds the

threshold we assume turn is started or

continues when it has already started.

Exceeding the threshold means that the angle

can be over the positive threshold or below the

negative threshold. When this is the case, we

check the startRouting value which indicates if

the car has entered the parking area or not. If

false, just return. Otherwise, if the vehicle has

aiready started to turn, we set furnContinue

value as true. If not, that means rotation is just

started, then we set furnStart value as true if

the threshold value is not exceeded but the car

was in turning state, we predict that the rotation

is over and update the map. To do this, we need

the other two functions: updating the

coordinates with turn points and updating the

direction after the turn. The threshold value can

be adjusted to detect the different types of

curves. For example, a U-turn is detected when

there are multiple and complete steering wheel

mtatinna

spilete adamater calus

mail of the contract of the contract of the contract of the contract of the contract of the contract of the contract of the contract of the contract of the contract of the contract of the contract of the contract of the co

If hand battery a true the

spatial Magicalane

**Farrell'institute** 

ster-

med Generators

L CheckTurn.

**Il Electato Tuesa** 

**III. LindstonTiemrens** 

update the route and return

 $-2x$ 

spiloty parchiaging

draw the first

### **Abstract**

### **Introduction Proposed Method Evaluations Future Work**

We propose a method for vehicle positioning for indoor locations like parking garages. Our method does not require other external positioning systems such as GPS, Instead, we determine the vehicle position from the vehicle data obtained from an OpenXC dongle attached to the OBD-II interface of the vehicle. An accompanying smartphone application which connects with the dongle via Bluetooth is developed. This application calculates the position of the car and applies the algorithms proposed in this paper to the vehicle data received from the interface. The route of the vehicle is then constructed and displayed on the smartphone screen. As a future work, an assistant application will be developed that guides the ver to the spot where the car was parked before

### Introduction This paper focuses on offering a route

Abstract

assistance solution for the cases where GPS is not available such as an indoor parking garage. multiple levels below the ground. Our solution is based on OpenXC platform (OpenXC Platform, 2011) OpenXC vehicle interface is composed of a microcontroller with two external connections - one to the CAN bus via the OBD-Il port, and one to the host device via USB or Bluetooth. It passively listens for a subset of CAN messages, performs required unit conversion or factoring and outputs a generic version to the USB interface. Many vehicle output parameters such as vehicle speed. steering wheel angle, door status, wind shield status, etc. are available and sent through Bluetooth and received by a custom smartphone application developed on IOS or Android operating system. OpenXC API enables the development of custom applications using the information retrieved from the vehicle. The adapter and the smartphone communicate through Blueboth. In this paper. we developed a smartphone application which uses the real-time values retrieved from OpenXC interface in order to draw and save the route of the vehicle on the indoor map of the parking garage and offers precise vehicle positioning for indoor navigation. In the future, our smartphone application can be updated to guide the driver to the already parked car using the saved route.

#### **Proposed Method**

OpenXC supports various number of measurements of a car such as engine speed. steering wheel angle, fuel consumption. accelerator pedal position, ignition status, etc. The data retrieved using the OpenXC API as JSON formatted messages in a class called Vehicle Messages. In our design, we make use of three of the measurement data received minugh OpenXC vehicle interface: i. steering wheel angle. it adomster, and ill. ignition status. Steering wheel angle provides the information about the angle of the steering wheel in degrees in a range from -600 to +600 When the steering wheel is turned to the right, positive valoes are read in the message and negative when to left. Odometer gives the data of the distance that the vehicle travels as a unit of kilometer between the values 0 to 16777214 with about 0.2-meter resolution. Ignition status returns as a Boolean value indicating one of the 4 states of the ignition: off, accessory, run, and

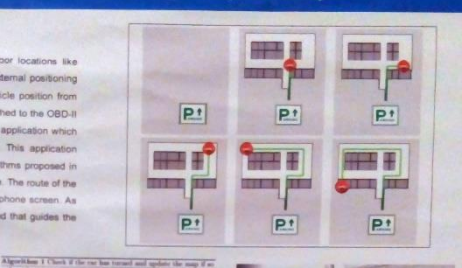

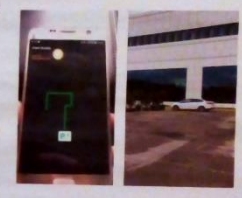

#### Fyaluatione

The car was driven inside the indoor parking lot until an empty parking spot is found. The OpenXC adapter used in tests does not support GPS and all the location services including the GPS was disabled on the smartphone. While we were doing the tests, we always observed that the vehicle and parking lot sizes are detected with an error of less than a half meter. In addition, we also observed that the route was successfully drawn without crossing the area of the parking space. The steering wheel angle range from -600 to 600 where positive values indicate that wheel is turning to the right and negative values indicate that the wheel is turning to the left. If the driver turns left. it does not necessarily mean that the steering wheel angle values will always be negative. This is because the steering action can consist of steering to the right for a certain angle, followed by a large angle steering to the left. Among all the in-car tests, our algorithm calculated the steering angles and turn direction correctly

#### **Future Work**

As a future work, driver assistance to the last parked location of the vehicle will be added as a new feature to our application in addition, detection of the story level in multistory parking garages is another future work. We expect that smart parking solutions and essistants like our approach will be more common in the following years.

Contact

sgoren@cse yaditepe edu tr

### A Decentralized algorithm to revisit the debate of centralization and decentralization approaches for cloud scheduling

Algorithm statements

Results

cthiam@univ-thies.sn. (georges da-costa .. Jean-Marc Pierson)@irit.fr

### Contribution

Existing cloud management systems are mostly based on centralized architectures and energy management mechanisms are suffering several limitations. To address these limitations, our contribution is to design, implement, and evaluate a novel cloud management system which provides a holistic energy-efficient VM management solution by integrating advanced VM agement. In this paper, we introduce a distributed task scheduling algorithm for Clouds that enables to schedule VMs cooperatively and dynamically inside a federation of clouds. We evaluated our prototype through simulations. to compare our decentralized approach with a centralized one. Our results showed that the proposed scheduler is very reactive.

#### There are in total N sites and in each site a set H, of nH, nodes distributed in a cloud data center system with the same start time U. H. is the node j in site i. Each time when one node finitiator) attempts to (relassign a task to another node (or the same node) for execution, the initiator is called the requester node, and the node receiving such a request is called the responder. management mechanisms such as underload node. Each task  $VM_{i,j,k}$   $i \in [1,2,...,N]$  and  $j \in [N]$ mitigation, VM consolidation, and power man-  $(1, 2, nH_i)$  is sent from node  $H_{i,j}$ . The decentralized algorithm is comprised of two phases, namely the job submission phase and the dynamic scheduling phase, which work together to ensure both a quick job distribution and an optimized rescheduling effect.

The job submission phase is the first phase of the algorithm. Each time a node i, receives a VM. .; submitted by its local user, node j behaves as a requester node  $H^{mg}$  and generates a request message VM<sup>rea</sup>, for VM<sub>r 11</sub> This phase solves some problems related to the ever changing data center infrastructure during VM submission phase. It allows for example a redistribution algorithm for a VM that is in a long tail and thus a node can not be executed. instantly The selection of the node that will receive the

Job submission and dynamic phases

task is the same as during the submission phase except that the initiator is no longer a candidate

### Introduction

Decentralized algorithms solve the main shortcomings of centralized algorithms such as scalability, fault tolerance and bottlenecks which can significantly degrade performance, the adequary of the cloud computing environment and autonomy. In centralized scheduling, one cloud scheduler maintains a complete control over the clusters. All the jobs are submitted through the cloud scheduler. In contrast, in decentralized scheduling, organizations maintain (limited) control over their schedules. Jobs are submitted locally, but they can be migrated to another cluster, if the local cluster is overloaded. The possibilities of migration are, however, limited, so that migrated jobs do not overload the network and the node themselves. The aim of this article is to compare energy consumed by entralized algorithm and decentralized algorithm. In this paper, we compare both classes of scheduling algorithms, centralized and deentralized ones.

### **Related Work**

The choice of a single master node can lead to well-known fault-tolerance issues or a node can be overloaded; a subgroup of VMs may be temporarily isolated from the master node in case of a network disconnection, QoS properties may not be ensured any more if the master node crashes. Some nodes could be overloaded which increases the energy consumed. A centralized approach will always be subject to scalability, reactivity, and fault-tolerance issues. We investigate whether a more decentralized algorithm approach can tackle the aforementioned limitations. (Quesnel and Lébre, 2011). designed a distributed VM scheduler (DVMS) to be nonpredictive and event-driven, to work with partial views of the system, without any potential single points of failure. Our DVMS thus has the same characteristics and is mon reactive, more scalable, and more tolerant to nodes crashes or network disconnections. Kang and Choo (Kang and Choo, 2016) introduced an Inter Cloud Manager (ICM) job dispatching decentralized algorithm which operates well in large scale environments.

### Centralized (Cent) vs Decentralized (Dec) algorithms With Energy Migration

The final simulation results show the gain in energy and makespan does not depend on the numbers

of jobs but mostly of the distribution of jobs between nodes. The gain in energy and makespan don't depend on the number of jobs but mostly of the distribution of jobs between nodes.

Expression neutralization improves results on the expression dataset without decreasing the accu-

racy on the neutral testset. Plotted is the ratio of correct answers to the number of possible correct

In Figure (Energy) it is easy to notice that energy consumed by the distributed algorithm is comparable to centralized strategy for low number of jobs. These poor results are caused by low number of migrations since majority of jobs can be executed without exceeding their due dates. This situation changes for higher loads when number of migrations is increased and the distributed algorithm outperforms the centralized in some case. We achieved similar results for centralized algorithm which use migration and anti-load-balancing techniques

Centralized (Cent) vs Decentralized (Dec) algorithms With Maximum nodes switched on Makespan

When a cluster load is below the under-loaded threshold, centralized and Decentralized algorithm are able to migrate jobs to more-loaded clusters and switch off under-loaded cluster. In this case, performance measures and energy depend strongly on the collaboration of less-loaded clusters When their cooperation is too low the system as a whole starts to be inefficient, although the performance of the less-loaded clusters is not affected. Consequently, we consider that there must be some minimal cooperation that results from a cloud agreement. As in real systems the job stream changes. this minimal cooperation can be also interpreted as an "insurance" to imbalance the load. From the experiments above, we can get the obvious conclusion that both the Centralized algorithm and Decentralized algorithm can reduce energy consumed of data centers. Figure (Makespan) above shows the execution time for all tasks and both schedulers. We can see that the two algorithms have the same behavior.

Finally we can get the obvious conclusion that both Centralized and Decentralized algorithm algorithm can reduce energy consumed of data centers. Compared to centralized algorithms. decentralized algorithms have a simplicity that makes them promising in practice though for a verification more experiments are required.

### References

#### **References**

Kang, B. and Choo, H. (2016). A cluster-based decentralized job dispatching for the large-scale cloud. UIRASIP Jearnal on Wireless Communications and Networking, 2016(1):25.

Juesnel, F. and Lebre, A. (2011). Cooperative dynamic scheduling of virtual machines in distributed system In European Conference on Parallel Processing, pages 457-466. Springe

### ¡Hasta tiene referencias!

- ¿Por dónde se empieza a leer el póster?
	- Debe existir una jerarquía visual que guíe el proceso de lectura
	- Si no la existe, se puede indicar mediante números o letras

**SIEMENS** 

### **MARTGREENS 2018**

### Digitalization of Legacy Building Data

Preparation of printed building plans for the BIM process

### Workflow

Recognize compartments and spaces in CAD data of different maturity level

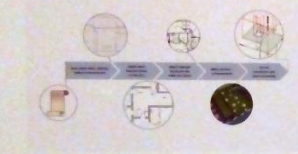

### Summary

Building Information Modeling provides a new way of augmenting geometric models by semantic data. Currently, conversion of legacy data is a cumbersome manual process, which regularly leads to non-compliant, defective models. We provide a novel procedure to automate the digitalization process and prove the feasibility of an automated derivation of simulation models.

### **Challenges**

- Digitizing issues / errors
- Reduced quality of source data
- . Availability and standardization of API-based IFC creators . Non-conform BIM/IFC data
- · Wrong expectations

#### **Application examples**

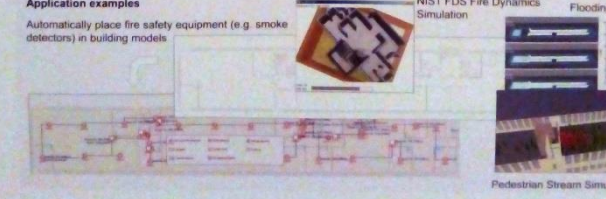

Contact: Hermann Mayer, hermann-georg mayer@siemens.com, CT RDA SDT MSP-DE

### Features

· Polygons are converted into spaces, slabs and walls . Creation of doors / area of rooms can be measured . BIM IFC file is created and stored to disk

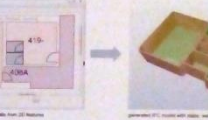

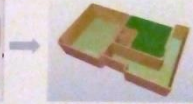

### **Users' benefits**

- Enable novel technologies like VR/AR for legacy buildings
- · Reduce non-conformance costs
- · Facilitate digitalization of building (and other) plans
- · Automatic derivation of simulation models · Save legacy data from decline

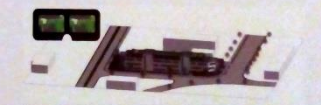

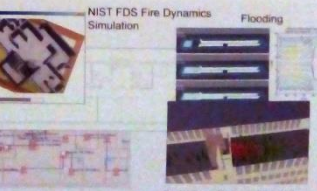

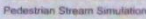

www.siemens.com

### ¿Summary? ¿En medio del póster?

- No pueden faltar los datos de contacto:
	- Institución
	- Correo electrónico

### **USAGE PROFILE RATING OF SUITABILITY TO E-VEHICLES**

Florian Hertrampf, Sebastian Apel, Steffen Späthe

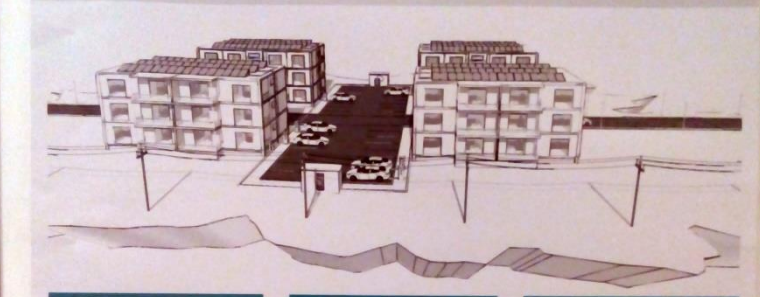

### **PURPOSE**

"Wohnungswirtschaftlich integrierte The project Construction and the project of the project of the state of the constraints of the constraints of the construction of the construction of the construction of the construction of the construction of the construc

zenze agenzek utilises uzage profiles of conventional<br>This approach utilises uzage profiles of conventional<br>cooling lime and decline vehicles. Each public describes<br>cooling lime and declines approach and charges<br>the senior how much energy is required. Fig. 7 shows the overall<br>architecture of our simulation system. This system<br>contains the physical model as well as the usage splitting to necessary driving taxes.

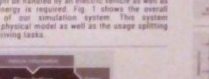

**WINNER** 

**APPLICATION** 

**PHYSICAL MODEL** 

For calculating and comparing energy consumptions, we one the equations for kinetic, goining and values of the contact of the explanation is done by using measurements from an i-Milly used to show by using measurements fr

detailed information on usage. This should cover tuples gradient and temperature. But how how well these estimated routes fit with real

**SPLITTING** 

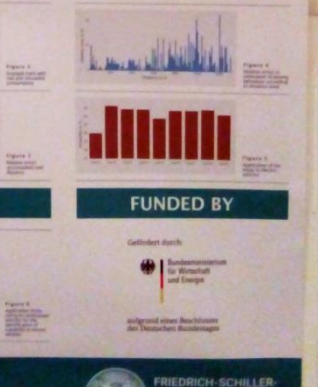

**UNIVERSITAT** 

**JENA** 

**Crowdsourced System to Report Traffic Violations** RoadCop: Bi-Modular system

Marvam Jameela, Hammad Afzal, Khawar Khurshid and Asad Wagar Malik National University of Sciences and Technology, Islamabad, Pakistan

### **Background**

- With increasing demand of transportation, implementation of the traffic regulations has become a major challenge for the developing countries.
- Most of the traffic accidents occur due to violation of traffic
- rules, thus, resulting in loss of human lives and property. Developed countries have addressed the situation by deploying surveillance systems at intersection, but the solution can be expensive; therefore, due to the cost factor the solution is out of reach for many underdeveloped countries.

### **Proposed System**

RoadCop is bi-modular solution (Mobile and Web Application) which works on information retrieval technique crowdsourcing. It helps user to report traffic violations along the video evidence and geo location of violation using Mobile App. The user reports are evaluated in two phases through web application.

- 1. Spam is eliminated through evaluation, and associated user profiles are blocked.
- 2. Traffic law experts evaluate the report and on every valid report the users are rewarded with incentive points while ensuring the anonymity.
- Admissible violations for Proposed Systems are as follows
- Red Light Violation (RLV) N) Hit and Run (HR) Reckless Driving (RD) v) Illegal Lane Change (ILC) (II) Illegal Parking (IP)

Mobile Application is developed for Android Operating System. Perquisites to run RoadCop on smartphones are as follows

Android OS Version 2.3 (Gingerbread and above) WLFL

III. CPS Sensor \* Camera with min 2MP.

Fig v. Key Features of Mobile Applications

### **Web Application** Fig z: Reporting Fig 3: Camera

Web Application/services are deployed on apache tomcat. It can be accessed through any web browser.

Ham Reports **Valid Reports** 

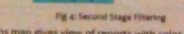

Violations map gives view of reports with color coded markers on Google Maps which can be filtered by different dimensions such as by area, timing and type of violations. It helps in understanding

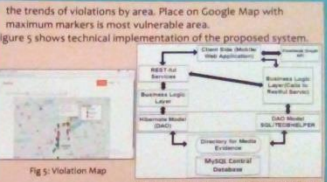

Fig.6: Lavered Architecture of Proposed Syst

Data collected in this stage can be used to generate different statistics. Visual representation of these statistics can help make better infrastructure policies as well as traffic regulation decisions.

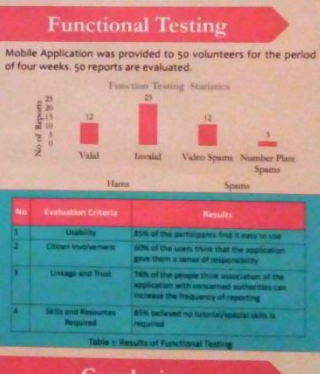

### Conclusion

The results of functional testing concludes that the participants appreciated the purpose of the application and found it quite easy to use. With a large-scale deployment and an effective mechanism to identify offender, this system can lead to much improved implementation of traffic regulations.

### Reference

pages 445-456, Copenhagen, Denmark, ACM.

contadis, Nac. Marfia, G., Mack, D., Pau, G., Mascule, C., and Gerla, M. (2013). On the effectiveness of an exportunistic traffic management system for vehicular networks. ISES Transactions on Intelligent Transportation Systems, pages 1537-1548 Santani, D., Njuguna, J., Billi, T., Bryant, A. W., Bryant, R., Ledgard, J., and Gatica Perez. D. 2015), Communismer Convelenceing road hazards to natrols. In Proceedings of the 17th International Conference on Ruman-Computer Interaction with Middle Devices and Services • No utilizar múltiples páginas A4 en vez de un póster de verdad

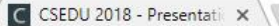

1 To www.csedu.org/PresentationDetails.aspx C

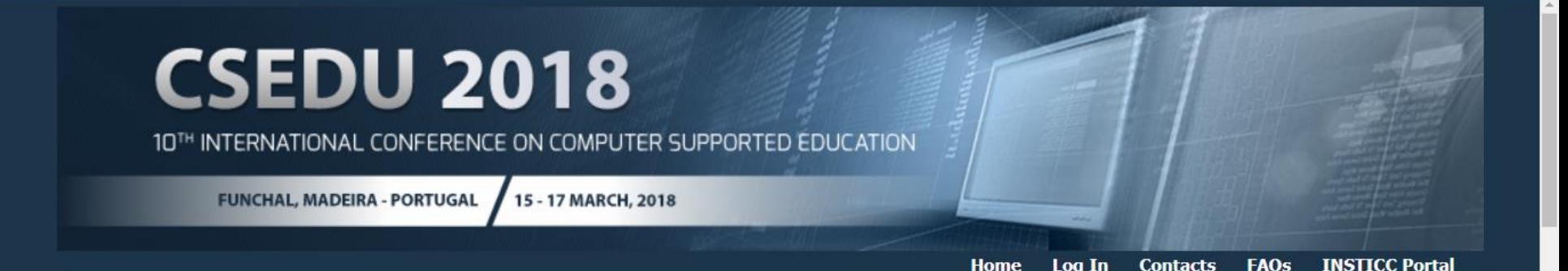

### **y** G f e G Z M & +

### **Presentation Details**

### **Actions**

### **On-line Registration**

**Registration Fees** Deadlines and Policies

### **Submit Paper**

Guidelines

Templates

Glossary

**Author's Login Reviewer's Login** 

### **Information**

### **Conference Details Important Dates Technical Program** Social Event Call for Papers Program Committee

### Poster Presentations at the Conference, Special Sessions and Workshops

Posters will have dedicated sessions on the technical program of the conference, during which authors must be next to their poster to answer questions. The poster must not exceed the A0 (84 cm X 118 cm) portrait format. Please use an appropriate font size for the posters so that they are readable by the participants from 1.5 meter away. The poster message should be clear and understandable even without oral explanation. Please assure the poster is placed on the board before the beginning of the poster session. Authors are required to stand by their posters during the whole poster session, during which the participation certificates will be distributed. The poster must be printed beforehand and brought along to the conference by the author. Alternatively, the conference may provide a printing and transportation service but you must contact the secretariat at least one month ahead before the conference dates, inquiring about costs and deadlines. Please note that it is not acceptable to print A4 sheets and hang them at the poster board.

### Oral Presentations at the Conference, Special Sessions and Workshops

All technical session rooms are equipped with a video projector and a computer running Microsoft Windows with Microsoft PowerPoint and Adobe Acrobat Reader. It is recommended that your presentation is uploaded to PRIMORIS before the conference, which ensures that it will be stored at the aforementioned computer by the time it is needed. However, you may prefer to bring it in a USB drive (also recommended as a backup precaution). Using your own laptop or smart device, as long as it is enabled with VGA output connection is possible but not recommended. The presenter should prepare a set of slides that clearly illustrate the main points of her/his paper, and make sure the presentation fits well within the assigned time slot, leaving at least 5 minutes for a period of question-answering. Should sound be required,

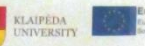

۰.

٠

#### **European Union VEHITS COMMERCIAL**

### **Intelligent Containers Network Concept**

Sergej Jakovley, Audrius Senulis, Mindauga: Kurmis, Darius Drungilas and Zydrunas Lukosius

Informatics and Statistics Department, Klaipeda University, Bijunu str. 17, LT-91225, Klaipeda, Lithuania Engineering Department, Klaipeda University, Bijunu str. 17, LT-91225, Klaipeda, Lithuania

#### Abstract:

In this paper, a novel approach is presented to increase the security of shipping containers transportation and storage in container yards. This approach includes wireless sensors networks with programmable modules to increase the effectiveness of the decision support functionality for operators' onsite. This approach is closely related to the Container Security Initiative and is intended to deepen knowledge in the intelligent transportation research area. This paper examines an urgent challenge - secure of cargo transportation in containers, i.e., how quickly it is possible to detect dangerous goods in shipping containers without changing their tightness and hence rationally implements international security regulations all around the world. This paper contributes to the development of new approaches of shipping containers handling and monitoring in terms of smart cities and smart ports for the development of the Smart Port initiative) for ports that have higher levels of security violations. This contribution is addressed as an informative measure to the general public working in the Information and Communications Technologies (ICT) research area.

### **METHOD**

×

To adapt the intelligent container approach to the working conditions new method is proposed to connect the intelligent containers to a network with the capability to perform computational tasks in different parts of the network (in nodes). Such connection can be done using simple cables. But this would pose serious problem s to engineers and operators' onsite. A plausible solution is to use wireless communication technologies to connect all the computational neurons in the network. Such technology called WSN WSN in common applications use Ad-Hoc routing protocols. Routing is meant to establish a proper connection among the nodes in the network. Such connections are fast and agile.

Nodes act as routers for other nodes and transmit their data by adding their own data packets. Additionally, this data can be modified at each node separately and resent. In other words, it is possible to correct the data at each container node if this functionality is programmed. Each node then can receive data from several nodes around it at the closest distances and make assumptions about the security of its contents and the surrounding area. Specific hardware and software tools should be used to reach this goal.

**TEST BU** To: **THE**  $1.10$ 

 $19 -$ 

**Film** 

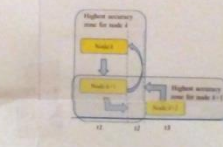

### **CONCLUSIONS**

In this proposed method, each node performs a kical decision support based on the prediction of the background noise, estimation of the accuracy of the estimation and its surrounding area The estimation of the required data sample size for the initial communication is a serious mathematical and computational problem, because each individual scenario requires a different statistical analysis approach for computing data reliability. The integration is possible only when there all necessary standardization tasks are finished and the system is widely used throughout t he transport chain. This innovation must be taken into consideration not only by a single port authority, but by the whole global transport chain.

Therefore, any intelligent container knows the exptd info it needs to know at the most appropriate moment and predict its neighbour's possible deviations in the monitored spectrum. This functionality is already implemented in some E-Sital systems. As briefly mentioned previously, application of intelligent systems plays an essential role in achieving the optimality goal of security in many countries of the world. These networking technologies can be applied in both in container yards, trucks, trains and ships to connect each individual container in a common network

Future work includes research on the impact of dalays, errors and other uncertainties on the communications protocol, its application in laboratory environment and in practice using research grant described below

e de France Elle Severant Processor, de Antonio - Bostonio (1861-1913), productor (1880-1913)<br>Prince Campania (1880-1914), post Filipino de Antonio (1881-1913), productor (1881-1913)<br>De Prince Campania (1880-1914), post Fi

### **CONCLUSIONS**

In this proposed method, each node performs a kxcal decision support based on the prediction of the background noise, estimation of the accuracy of the estimation and its surrounding area. The estimation of the required data sample size for the initial communication is a serious mathematical and computational problem, because each individual scenario requires a different statistical analysis approach for computing data neliability. The integration is possible only when there all necessary standardization tasks are finished and the system is widely used throughout t he transport chain. This innovation must be taken into consideration not only by a single port authority, but by the whole global transport chain.

Therefore, any intelligent container knows the ex-act info it needs to know at the most appropriate moment and predict its neighbour's possible deviations in the monitored spectrum. This functionality is already implemented in some E-Seal systems. As briefly mentioned previously. application of intelligent systems plays an essential role in achieving the optimality goal of security in many countries of the world. These networking technologies can be applied in both in container yards, trucks, trains and ships to connect each individual container in a common network

Future work includes research on the impact of dialays, errors and other uncertainties on the communications protocol, its application in laboratory environment and in practice using research grant described below.

### **iDemasiado texto!**

A systematic review based on Kitchengam's criteria about use of specific models to implement e-government solutions

Mariuxi Bruzza Moncavo Pontificia Universidad Católica del Perú **Engineering Department** Lima, Perú a20146472@pucp.pe

Manuel Tupia Anticona Pontificia Universidad Católica del Perú **Engineering Department** Lima Perd tupia.mf/a/pucp.edu.pe

Abstract - It has presented in this article the systematic review of the state of the holistic models identification art for the implementation of electronic government structures (eGovernment), where it can appreciate the alignment toward related international frameworks and standards. The object of the review is to identify the critical factors of success or failure in the implementation processes of eGovernment following a list of common predetermined activities by such models. For systematic review, identification consultation were defined first (query research questions) which were going to direct the search. Then, it was determined the search strategy there years event distance with the control of the control of the control of the control of the control of the control of the control of the control of the control of the control of the control of the control of the contro process, and identify the methodological breach for this process that is reflected in the quality of the implemented structures and also in the services provided by the public entities involved.

#### Definition

The electronic government can be defined as the digital interaction between government, congress, central and local governments and the citizens, through the implementation of electronic administration. So, the Government has to redefine the way in which interact with its community, approaching itself to the citizens and involving them in government process (es) [30] In [37] the electronic government is presented as the transformation of internal and external relations of the public sector through the operation of and with technologies.

It is considered as one of the key element in the decentralization processes of the Central State authority (to the empowerment of the regional and local administration) increasing its efficiency and effectiveness

#### DISCUSSION

- The results of the systematic review focused on two aspects · To find models, existing frameworks and methodologies for the implementation of e-government.
- · To check the importance of holding a guiding model to ensure the successful implementation of e-

Studies provide an overview of the current situation of implementation projects, having been able to Simular provide an overviste of the source and the internal complex to develop government and the total decrease of suscessions of the shade of the state of the state of the state of the state of the state of the state of

#### **CONCLUMON**

The conclusions derived from the systematic revision and analysis of the main articles is the following:

1. Exclusion criteria and questions of quality evaluation have served to identify much of the Interature

- coloursed values and transmitted spatially evolutions. Any structure is hardly problem in column to contain the container of the activities in the container of the container of the container of the container of the contai
- 3. Not found a methodology that facilitates the creation of a model or framework that enables beliefs.
- guide fill the gap identified above.<br>
4. It is considered as a critical success factors the presence or absence of a guide to the implementation
- 
- $4$  . In is considered in at cattering neutron, the presence or absolute of a guide to her approximately the constraint of the property of the property and the property of the property of the property and the property of
- 
- 

• Pero a veces sí que dejan que el póster esté formado por varias hojas, pero mejor no  $\rightarrow$ Invierte dinero en hacer un buen trabajo

9th AHFE International Cc X

10 www.ahfe2018.org/poster\_instructions.html

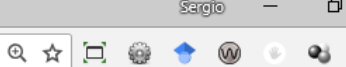

In order to submit your Poster login to the **AHFE 2018 Submission System** 

 $\times$ 

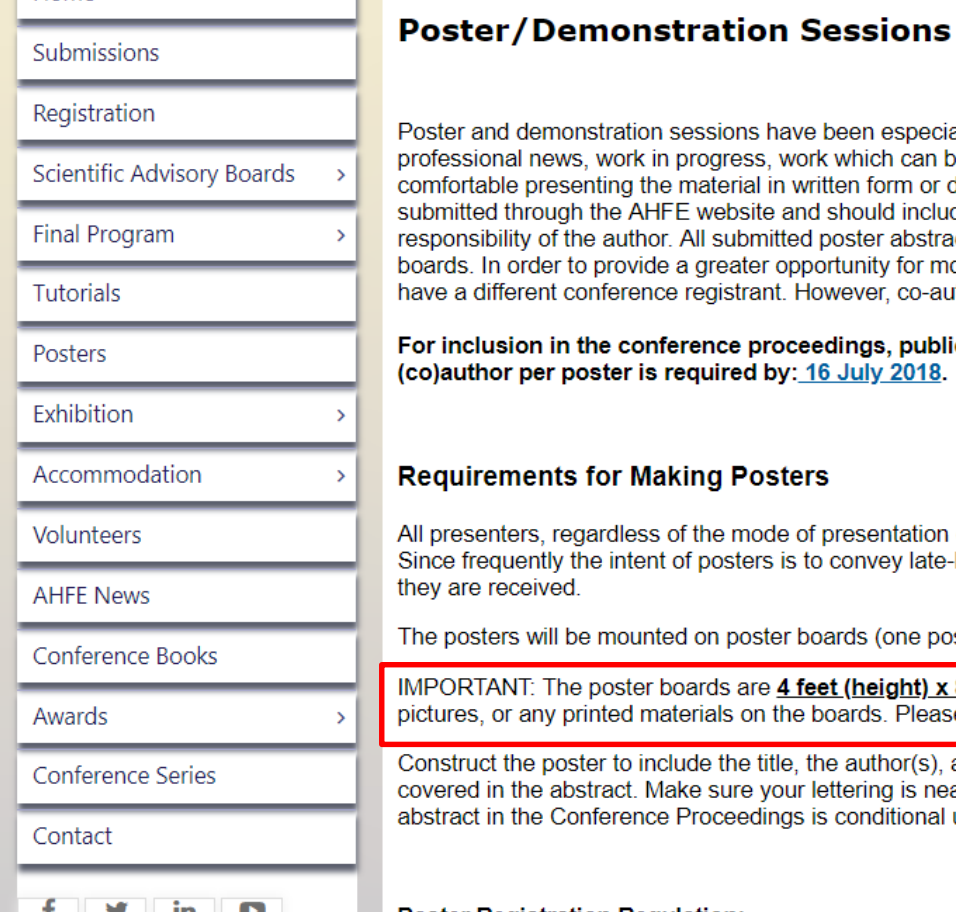

ons have been especially designed to accommodate the presentation of late-breaking scientific and ess, work which can be more effectively presented via demonstration or when the author feels more rial in written form or demonstrating it rather than by oral presentation. An abstract of 300 words should be bsite and should include the essence of the planned presentation. Equipment needed for demonstration is the ubmitted poster abstracts will be peer-reviewed by three independent referees from the international program ater opportunity for more people to present at the Conference, each accepted poster demonstration should strant. However, co-authors may appear on multiple posters.

e proceedings, publication and demonstration sessions, a unique registration of at least one: red by: 16 July 2018.

### **Posters**

mode of presentation (verbal or poster) are invited to prepare full papers for the Conference Proceedings. sters is to convey late-breaking scientific news and work in progress, they will be promptly peer reviewed as

poster boards (one poster per board) with tacks which will be available on site.

s are 4 feet (height) x 8 (feet) wide. Presenters can mount multiple single sheets of paper, larger posters, s on the boards. Please note that equipment needed for demonstration is the responsibility of the author.

the title, the author(s), affiliation(s), and a description of the research, highlighting the major elements that are ure your lettering is neatly done and is large enough to be read from a distance. Inclusion of extended poster eedings is conditional upon registration of at least one author per poster.

### **Poster Registration Regulation:**

In order to provide a greater opportunity for more people to present and showcase their research work at the conference, each accepted

• No cumplir el formato de tamaño establecido por el congreso

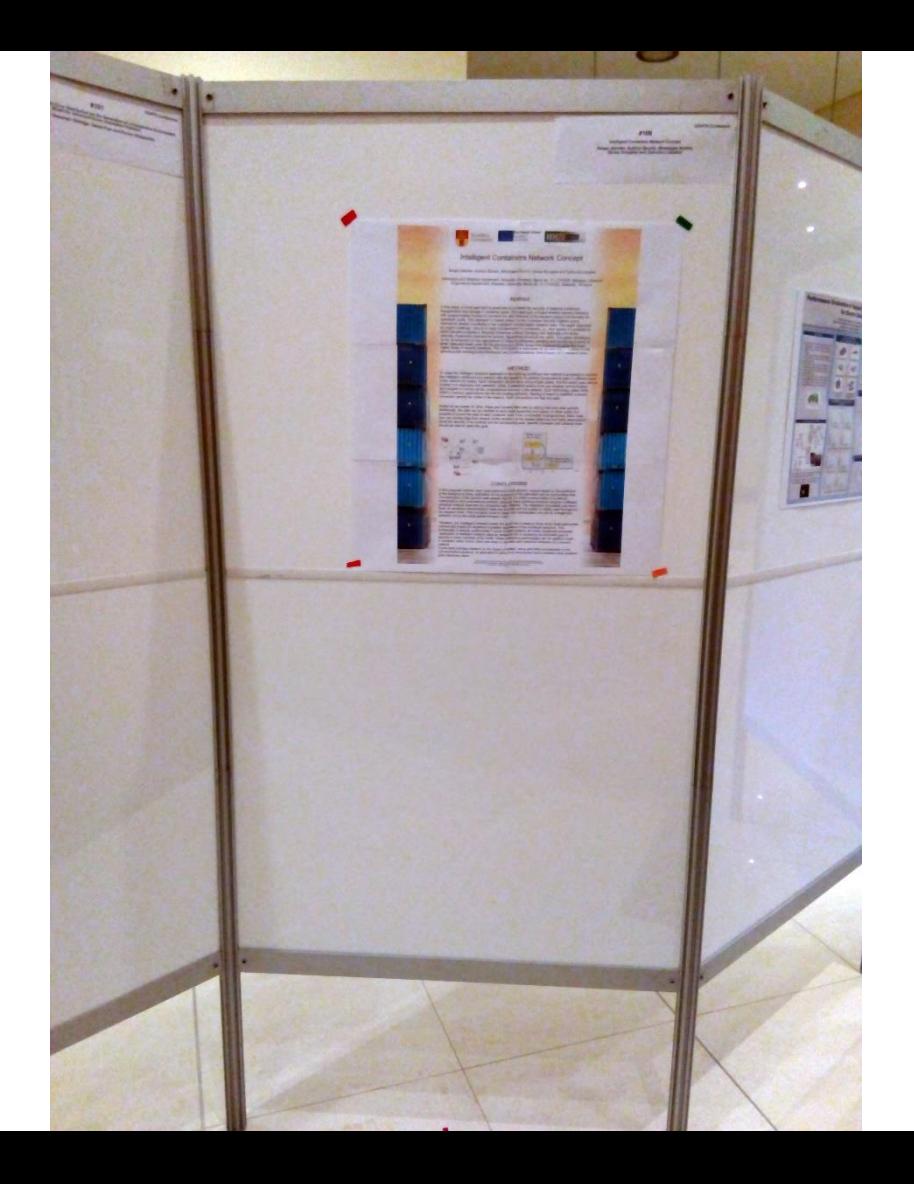

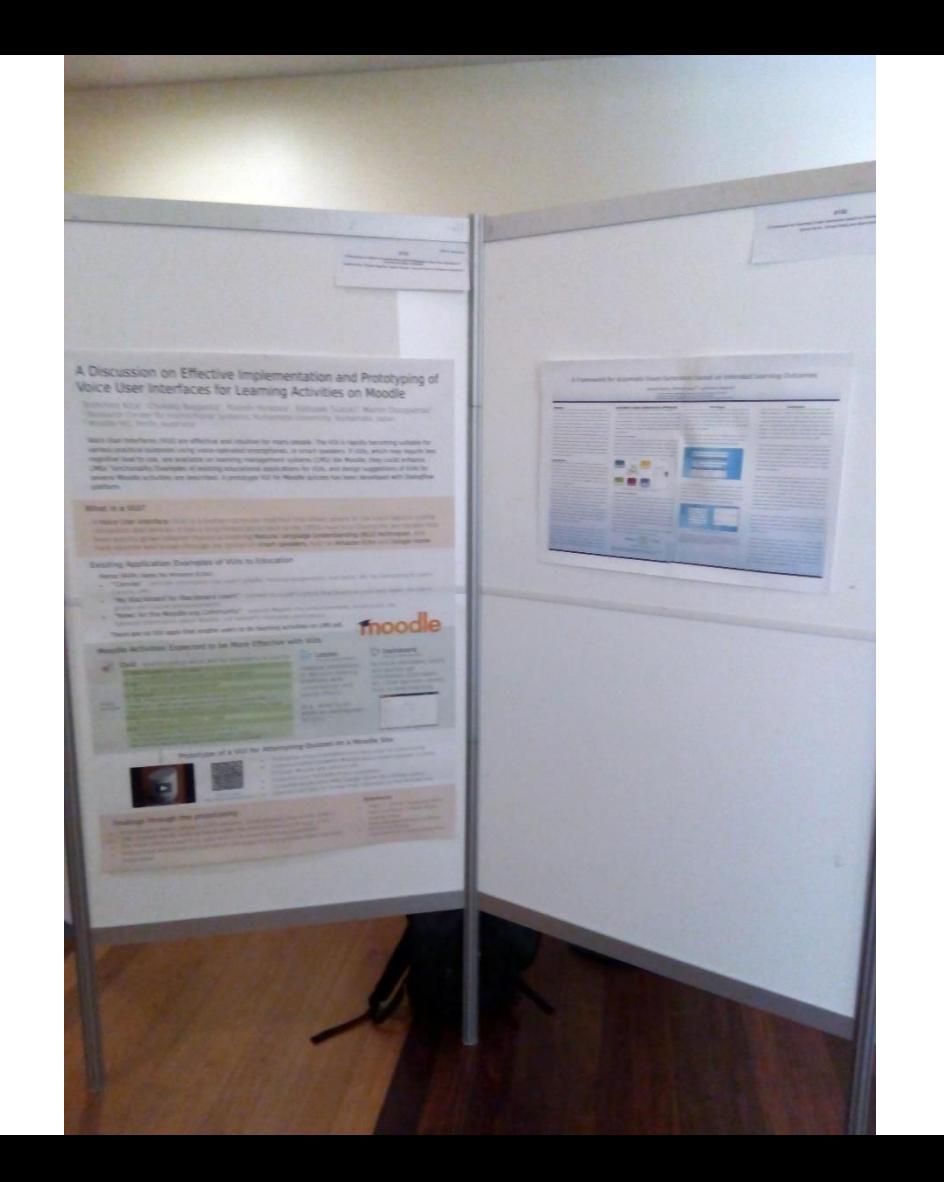

### Encryption Techniques: A Theoretical Overview and Future Proposals Javier Sanchez\*, Ronny Corres\*\*, Hernando Boenado\*, Sunana Arias\*\* and Hocure Gomez\*\*

\*Universidad Tecnica de Ambato - Ambato, Ecuador

Emails: (jeanchez edwinkburmanios) izura edu ec-

""Universidad Tecnica Particular de Loja Loia, Ecuador

Emails: tricorrea.saarias.hfgoment@urpl.edu.ec

### Abstract

6

The usage of encrypted messages has a long history. Today, however, we are able to maintain the socurity and privacy of information, which is essential to current research in encryption. In this paper, we provide a theoretical everyiew of various encryption techniques. It may also include computer algorithms that have binary functions, which produce coding of a message. Thirdly, it encapsulates the latest advances in science, which are used to obtain the maximum objective of an encrypted message, i.e. the secret-coded measage For the latter, algorithms are used to determine quantum. calculations. For this study, the concepts and processes that are discussed are based on algorithms. The conclusions in this study examine the current theoretical framework, and propose the usage of methods to prevent online security breaches. Here we also argue that it is possible to achieve a mixture of cryptography algorithms that foster an. improved performance and enhance the speed of safe transactions. Index Terms ciphered, encryption, password, secure, cryptography,

#### **LINTRODUCTION**

Cryptology is comprised of two major fields crypto-analysis and cryptoeraphy. Crypto-analysis focuses on datermining how information systems, which are meant to be secure, can be attacked by outsiders. In other words, the systems can be affected by cryptography or deciphered algorithms, that is, where senrative information may be hidden [3][4]. Sensitive information such as passwords, data sccess codes, and all kinds of private data are thus potentially affected by external threats. A password is the core of an encrypted message. To cipher a message, one can apply transformations to hide the message, but this should be recovered by means of explicit and unique processes, which are capable of being recovered. The algorithm of ciphered information functions the same way it uses the same input and output. Ciphered information can be shared.

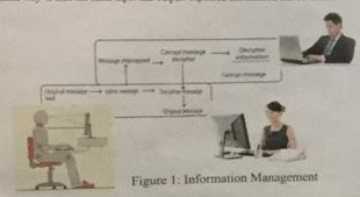

Figure 1 shows that a message can be intercepted in order to decipher it or to crack it Cryptography aims to provide security measures to these types of processes by means of algorithms, which ensure that the message that is being sent is in plain text. For this process, there are two types of cryptography, symmetric and asymmetric. Symmetric cryptography has a umique code whose problem is to share a password. Asymmetric cryptography does not have the same code to cypher and decode the passwords are complementary. One is the public password and the other is the pressue one. For the cryptography of private passwords, there are principles of transposition and substitution Substitution is establishing a correspondence between the latters of the alphabet in cleartext, and the elements of a series of symbols [5], while transposition (permutation). creates a cryptogram hased on the text written in columns, which is read in rows. For this reason, it is a cipbered text organized by rows, or is read in a transposed form [6]. However, all these algorithms can improve their performance by means of quantum information in quantum computers.

### **STATE OF THE ART** The symmetrical algorithms are based on simple mathematical operations. JOR

conversions. Permutations or Combinations, which are very fast algorithms [8]. Caesar's Cypher uses letters of the alphabet and assigns one letter for another (substituting). The ROT13 algorithm indicates that the correspondences are reciprocal, that is, where one displaces 13 units in order to obtain the tetur to be substituted. The ROT47 algorithm functions with all the printable 47 forward characters, and works in the same way as ROT13. [13][14]. The Vigenere cypher code is a generalization of the Caesar cypher method, vewhere the password takes on various values. Most current algorithma base their principles on the same procedures. The problem of Caesar cyphering is that some letters are repeated more than others. The solution therefore is to week with the cyphered text with various passwords, which makes cryptoaralysis that much more complex. However, this has already been considered in crypts-analysis theory [15][16] To avoid this problem, a different key is pended for each one of the elements of the text, where the key is a binary random sequence of the same longitude of the plane or clear text. Vernam algorithm

The ciphering method used by ferrame uses the same principle, which is based on a binary alphabet, namely AOR. In this case, the key is random and is extensive like the message Moreover, it is used a single time, and is thus the safest method, and is very difficult to process with crypto-analysis [17]. The Vernam table has a binary alphabet of 32 characters. An example of its usage is shown in Figure 2. The key point here is that the table containing codes has special characters that make it difficult for the plane message to be deephered. It should also be kept in mind that the evoluted table is ensemal to be able to processed with the cryptomashic method. However, all these algorithms can be eliminated by a quantum computer and processos that are executed in these types of computers. However, as in any process, there are gaps that need to be analyzed, such as in the case of lateral code channels, which would facilitate a possible attack of quantum hacking [15].

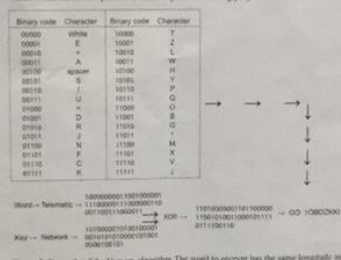

Figure 2. Example of the Versam algorithm The word to encrypt has the same longitude as the passwords. The table of codes contains special characters that would make it even more difficult to be processed by crypto-analysis The distribution of quantum keys makes in unpossible for the sewly created codes to be vulnerable.

To close those gaps, algorithms have been created that help to randomly generate data without the needs for synchronization between the transmitter and the receiver. This would prevent potential computer attacks by any crypto-analysis suchingue. Indeed, we are facing the creation of dynamic passwords, which when takes by possible attacker, may prevent hots from deciphering them, because their handling is dynamic [19] Neurosciences also contribute to this field by providing a technical focus for cryptography. Voice matrictions emitted to clients can be percentbred and cypheral wang a neuronal cheryption of the recessage, e.g. whereby the process of the vertication of the result increases its speed and excellentation 1201.

Table 1 shows the mass caminhations to the furth of cryptography over the list decade. The algorithmepreviously described an the fundamental basis for thing contributions.

**SHELL** 

### Table 1: Main Contributions to Cryptography Contribution

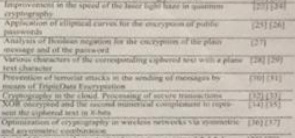

expresso Cryptography to America

### **CONCLUSIONS**

To maps of public such<br>trivial parameter, the main perform in the substrated polynomials, in the symmetric<br>appliciting of data, the sugge of the public parameter is frank<br>counter. Groups the substrated to the symmetric se approvises can be used in the sending of exempts of high security they cannot be past of the final objective.<br>If exemptingly, which are section messages. In order to observe the engine measures of president are often used index. Lastly, the generate exploring provides and security to the password and of the strength in<br>part of the password had the same langth as the sameage, and if we had a password that was the tengent as possible, which had been connect by quantum adjustation. It would be practically to provide to small. Bowley,<br>the previous station discussion, a measurer, about (Chart 1) that Sunt possible to which the interest of the s<br>r of the password, but also that they provide advancements about the same field, i.e. where the paradigm is due to the provide the paradigm is research about the security of genera socreages."

#### **REFERENCES**

the first state company's during a the first the party of the Samuel Corp. In cold of the

**Christian Princess & Management And Advertising Construction Construction Construction Construction Construction Minimum Purchase Ration special Productions Includes** 

**A MAGAZINE PRO Parties company's first and a manual** 

The State manufacturing the property depends of the State of the State Property and the Company of the State Property and the Company of the Company of the Company of the Company of the Company of the Company of the Compan The first party of the company and but any extent party and a first party and the company of

The Telephone spoke and present from 200 percentages

**TANGER** 

• No transportar y manipular el póster con cuidado

### Abstract

describes the experience of integration of gamification In a Mooc, starting from the techno-instructional Mooc haking emphasis on technologies that support the model sented; to reach results on the level of interaction and itisfaction. For this, a survey was conducted and analysis corded in the Moodle 2.6 platform on which gamification ere Integrated. The results show that gamification strateed, allow to increasing the percentage of approval, it kes the MOOCs, reaching 39% compared to participants led, and 95% compared to the active participants in the

### **Literature Review**

NING: Teaching and learning delivered through the

earning Management System. Massive Open Online Courses. **ICATION:** The use of game design elements in contex ns, or activities that are not playful. **ATION:** Positive willingness to learn and continue to do O-INSTRUCTIONAL DESIGN: Systematic model for relopment of training programs, methodology and tech-

### **Dessertion Problem**

integration.

th the registration of thousands of participants, completes for Moocs tend to be very low, the pass rate ranween 10 to 12%.

Proposal Development

sses are planned: instructional de a) and upload the court

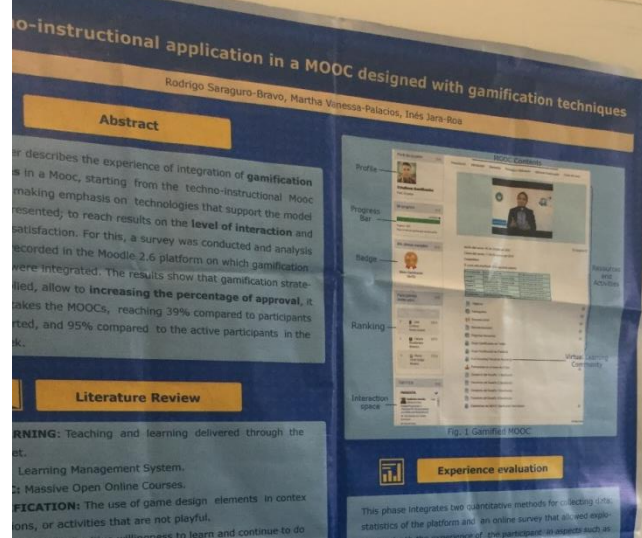

ring in depth the experience of the participant in aspects such as content design, proposed activities, satisfaction, and monistrion of the cou

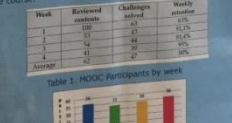

Conclusions Ë

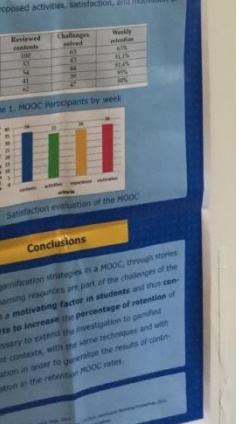

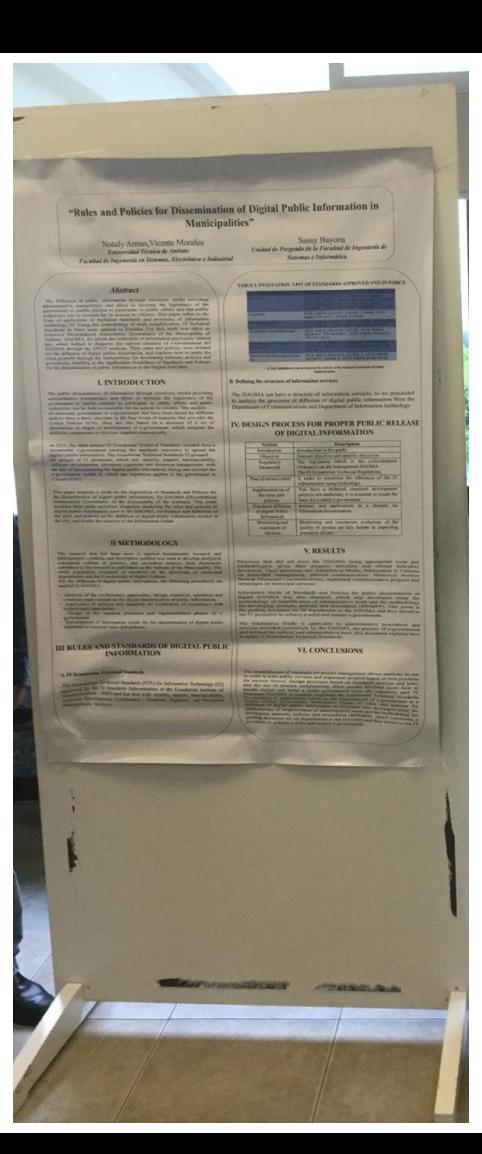

• No usar un sistema de fijación adecuado

### **¡No hay consistencia en el formato de los gráficos!**

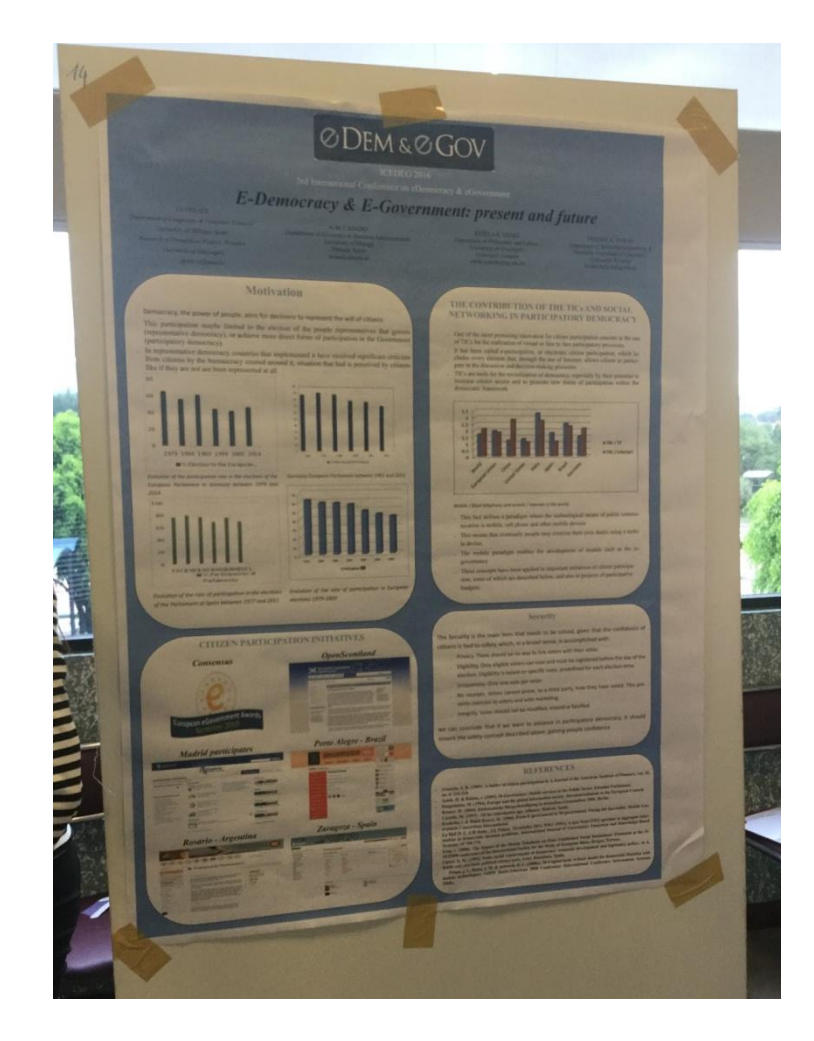

• ¡Cuidado con los errores ortográficos!

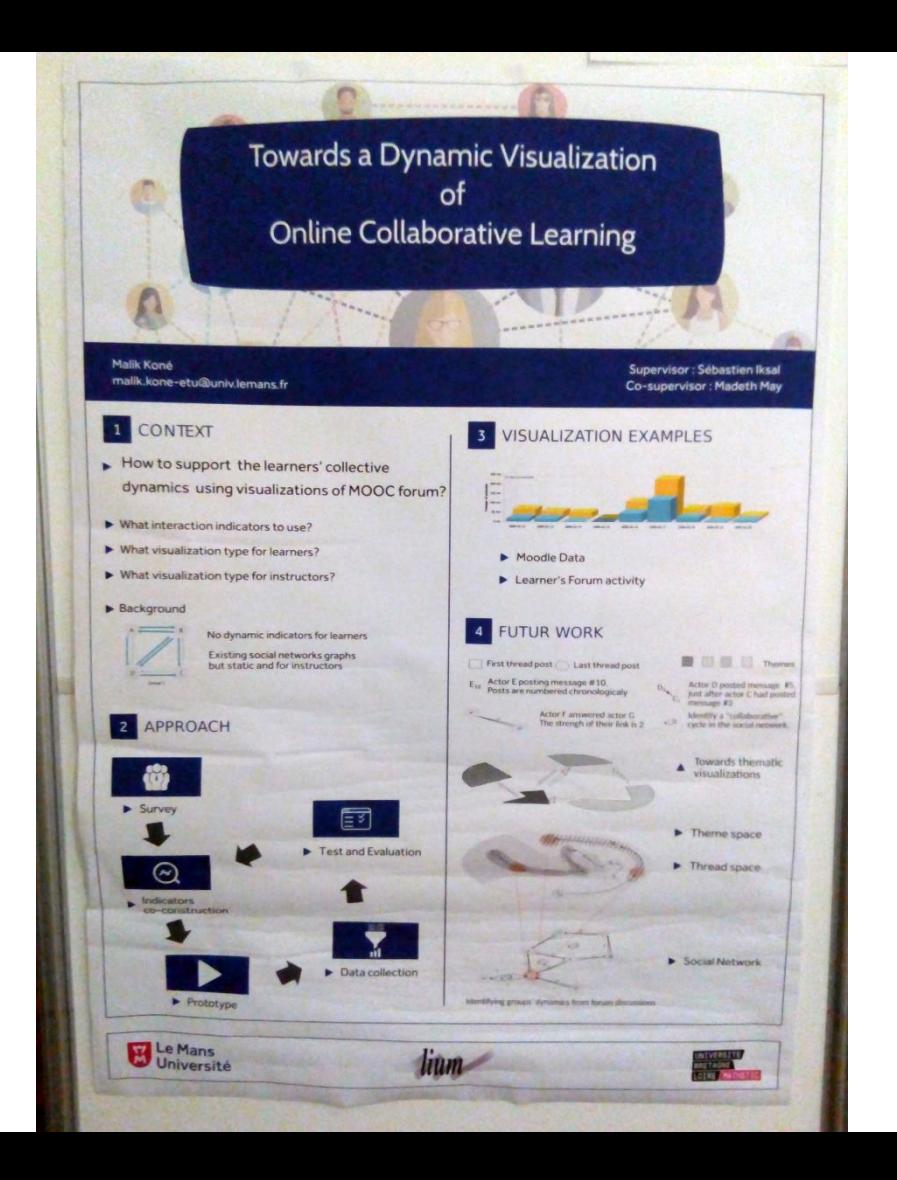

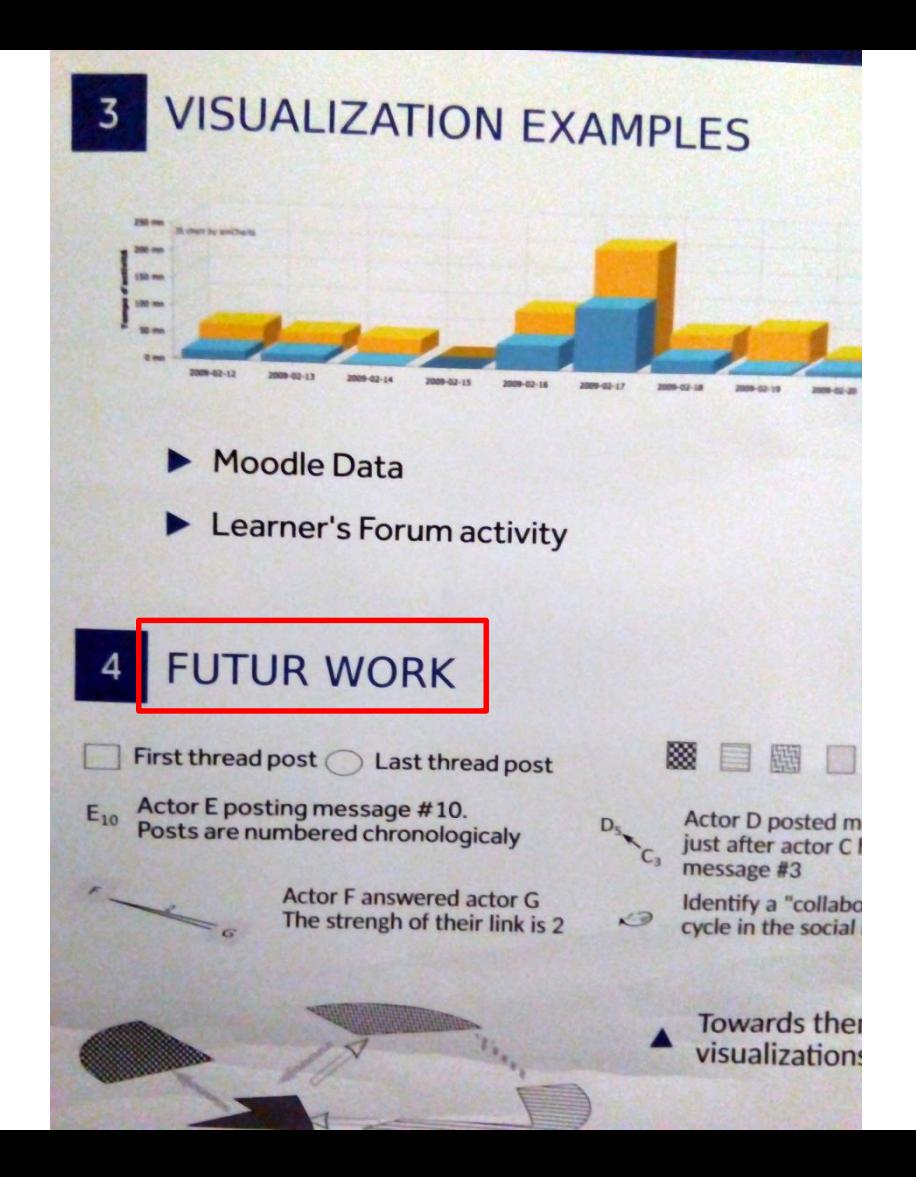

• No usar imágenes de alta calidad

# **CONSEJOS**

• Consulta las instrucciones de presentación

Posters will have dedicated sessions on the technical program of the conference, during which authors must be next to their poster to answer questions. The poster must not exceed the A0 (84 cm X 118 cm) portrait format. Please use an appropriate font size for the posters so that they are readable by the participants from 1.5 meter away. The poster message should be clear and understandable even without oral explanation. Please assure the poster is placed on the board before the beginning of the poster session. Authors are required to stand by their posters during the whole poster session, during which the participation certificates will be distributed. The poster must be printed beforehand and brought along to the conference by the author. Alternatively, the conference may provide a printing and transportation service but you must contact the secretariat at least one month ahead before the conference dates, inquiring about costs and deadlines. Please note that it is not acceptable to print A4 sheets and hang them at the poster board.

- Establece un orden de lectura:
	- Por la jerarquía visual
	- Con números o letras

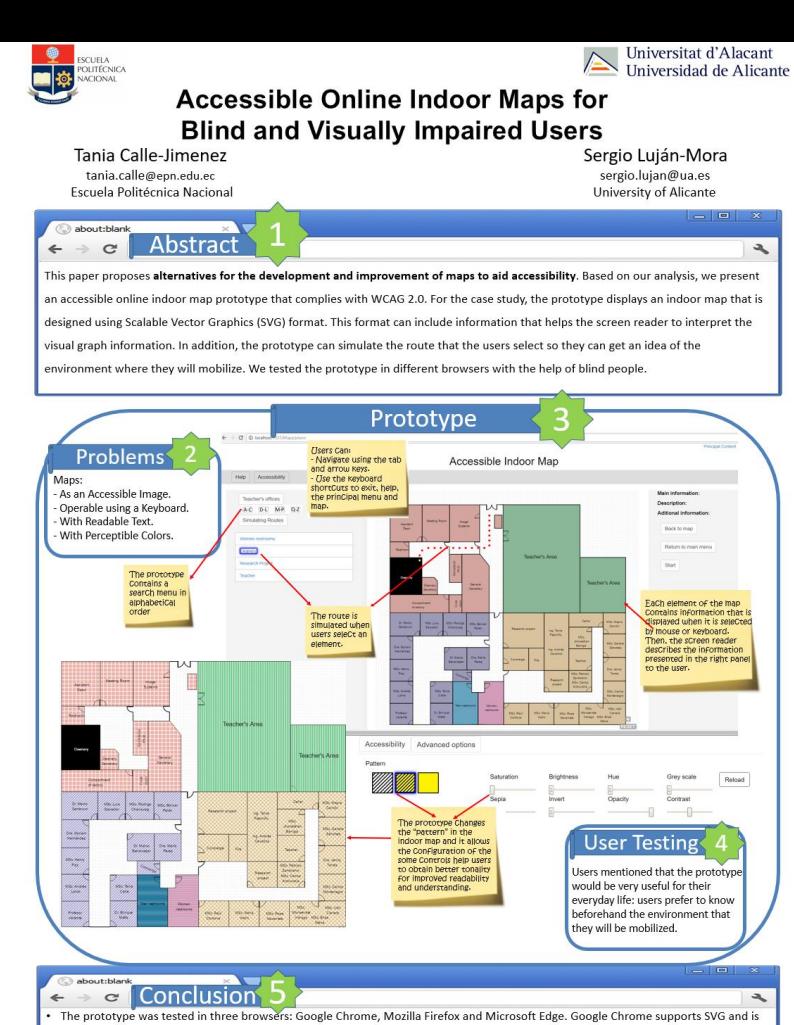

compatible with web styles and colours, while, Mozilla Firefox and Microsoft Edge support HTML and SVG, but these browsers are not compatible with the tabindex property. Moreover, we evaluated the prototype with TAW and eXaminator that measure the compliance of the WCAG 2.0.

For future work we intend to apply tools with voice commands, that is to say, we should use tools that simulate and transform the voice to text, so that users can speak the name of the place where they want to go to and the prototype will relay information about that place.

### Fault Tolerance in the Traffic Management System of a Last-mile Transportation Service Koji Hasebe, Shohei Sasaki, Kazuhiko Kato

Department of Computer Science, University of Tsukuba, Japan

### 1. Background and Research Issue

### Background

Last-mile transportation system based on technologies of semi-autonomous driving has been developed (1). A conceptual illustration of our vehicles is shown in Fig. 1.

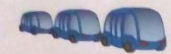

Fig. 1: Conceptual illustration of a fleet of passenger-carrying vehicles

Fig. 2 shows an overview of the traffic management system.

This transportation system has a single central server and intermediate servers (called node servers). Central server aggregates the travel requests in real time and dynamically determines the schedule of the vehicles, while node servers distribute the schedule to vehicles.

### 3. Proposed Method

We use a primary-backup (or so-called passive) replication technique(2) to make the central server redundant.

### In normal time

One node is selected as the central server. Central server receives the travel demand. determines the schedule, and deliver schedule to each node server. Each node server gives instructions when each vehicle arriving at a node.

### At server failure

Another node server will become the new central server (see also Fig. 3).

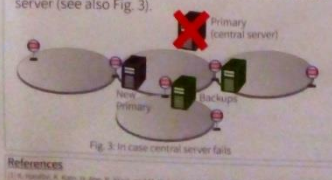

Control Concerns Links and Concerns Talk opposite for an electric proposite entrepreneur of the Concerns of the University States Protection of the University of the University of the University of the University of the Un

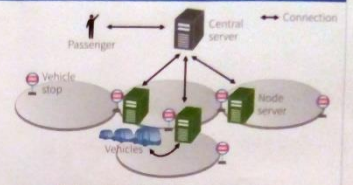

Fig. 2. Overview of the traffic management system

### Research Issue

The entire traffic system may stop if the central server malfunctions owing to some unforeseen event.

### 2. Purpose

Propose a fault tolerant mechanism for the traffic management systems of last-mile transportation services.

### 4. Experiments

To verify the correctness of our proposed mechanism and to demonstrate the availability with various types of server and network failures. we conducted experiments with our current prototype implementation.

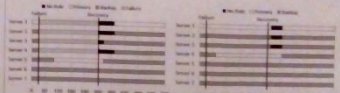

Fig. 4. Case 1. failure of the magazity of rodes. Fig. 5. Case 2, removal partitioning

As a result, when the majority of nodes fails (see Fig. 4) or network partitioning occurs (see Fig. 5). immediately a node becomes a new primary.

### 5. Future Work

We will investigate the transportation system further to refine our implementation in experiments.

- ¡Es un póster, no un artículo!
	- Reduce el texto
	- Utiliza colores
	- Utiliza elementos visuales (figuras, tablas), incluso aunque no estén en el artículo asociado
	- ¿Tienes conocimientos sobre diseño visual? Lee un poco o pide ayuda a un experto

# Errores de diseño visual

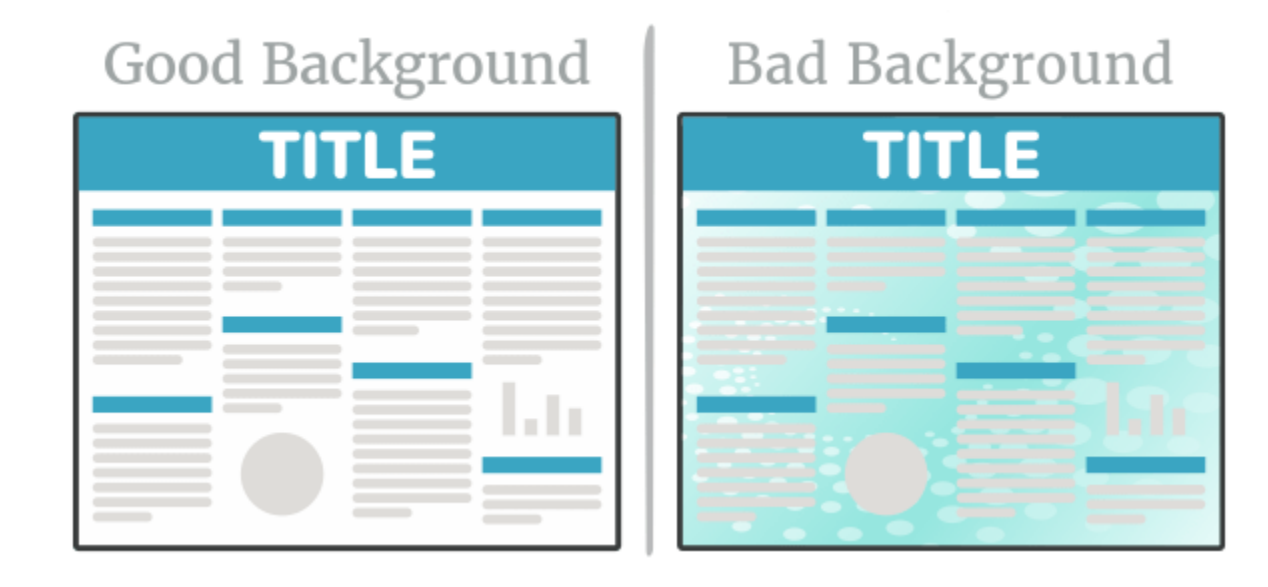

### <https://www.makesigns.com/tutorials/>

# Errores de diseño visual

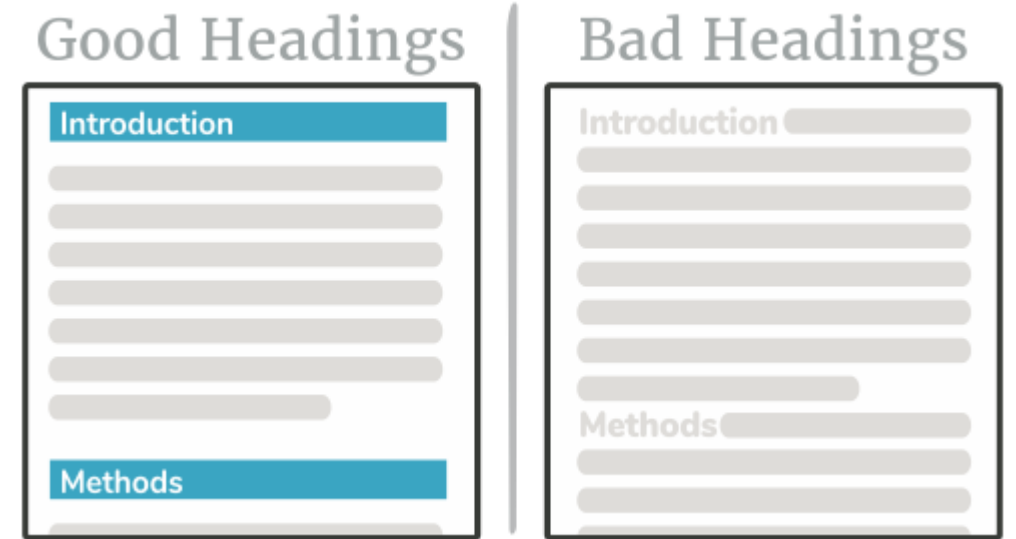

<https://www.makesigns.com/tutorials/>

# Errores de diseño visual

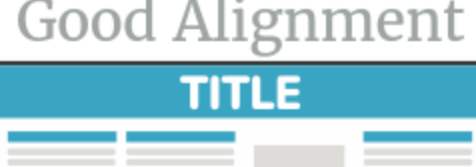

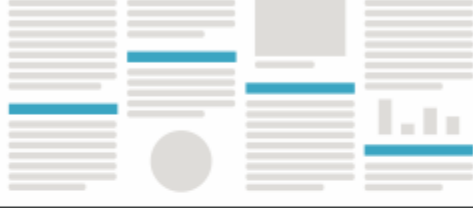

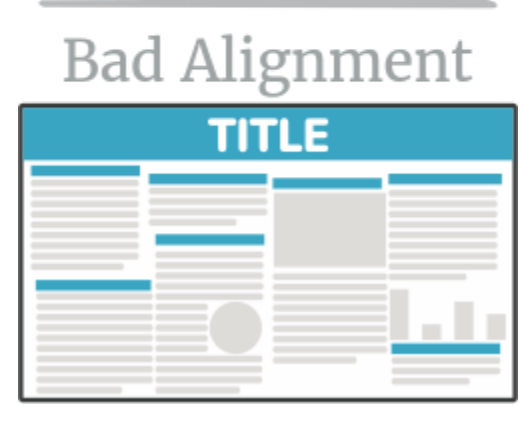

### <https://www.makesigns.com/tutorials/>

- Establece un orden de lectura:
	- Por la jerarquía visual
	- Con números o letras

# **MÁS INFORMACIÓN**

An Effective Poster | Creat X

 $\mathbf{C}$ 

### In www.ncsu.edu/project/posters/

#### 公品  $\overline{a}$  = Creating Effective Poster Presentations | An Effective Poster George Hess | Kathryn Tosney | Leon Liegel VIDEO AN EFFECTME POSTER An effective poster is a visual communications tool. **INTRODUCTION** DEFINE YOUR MESSAGE  $(4:33)$ **KNOW YOUR AUDIENCE(S)** AN EFFECTME ABSTRACT An effective poster will help you ... An effective poster is ... **CREATE YOUR POSTER** :: PLANNING :: Focus **Focused** Focused on a single message. - LAYOUT ... engage :: HEADINGS colleagues in GRADHIOS **Graphic** Lets graphs and images tell the story; uses text sparingly.  $T<sub>EXT</sub>$ conversation. COLORS :: EDITING **Ordered** Keeps the sequence well-ordered and obvious. :: SOFTWARE **PRESENT YOUR POSTER** Keep ... get your **Posters** EXAMPLES OF POSTERS Use main point(s) Visual!! In a hurry? **BIG RESOURCES** across to as **Text VIDEO LIBRARY** Try the QUICK REFERENCE from our RESOURCES PAGE. many people Focused as possible. Or visit the Vineo LIBRARY Graphic Ordered An effective poster operates on multiple levels ... Many ineffective posters suffer from easy-to-fix problems.

- · conversation starter
- · advertisement of your work
- · summary of your work

An effective poster is not just a standard research paper stuck to a board. A poster uses a different, visual grammar. It shows, not tells.  $>>$ More $>>$ 

- including ...
- · objective(s) and main point(s) hard to find
- text too small
- poor graphics
- · poor organization

### >>HERE'S HOW THIS SITE CAN HELP YOU >>

 $\overline{\phantom{a}}$ 

Sergio

LISING THIS SITE

REPRODUCING MATERIAL

**THE AUTHORS** 

E-MAIL A COMMENT

THE MATERIAL LOCATED AT THIS SITE IS NOT ENDORSED. SPONSORED OR PROVIDED BY OR ON BEHALF OF NORTH CAROLINA STATE UNIVERSITY.

- · source of information
	-
- 

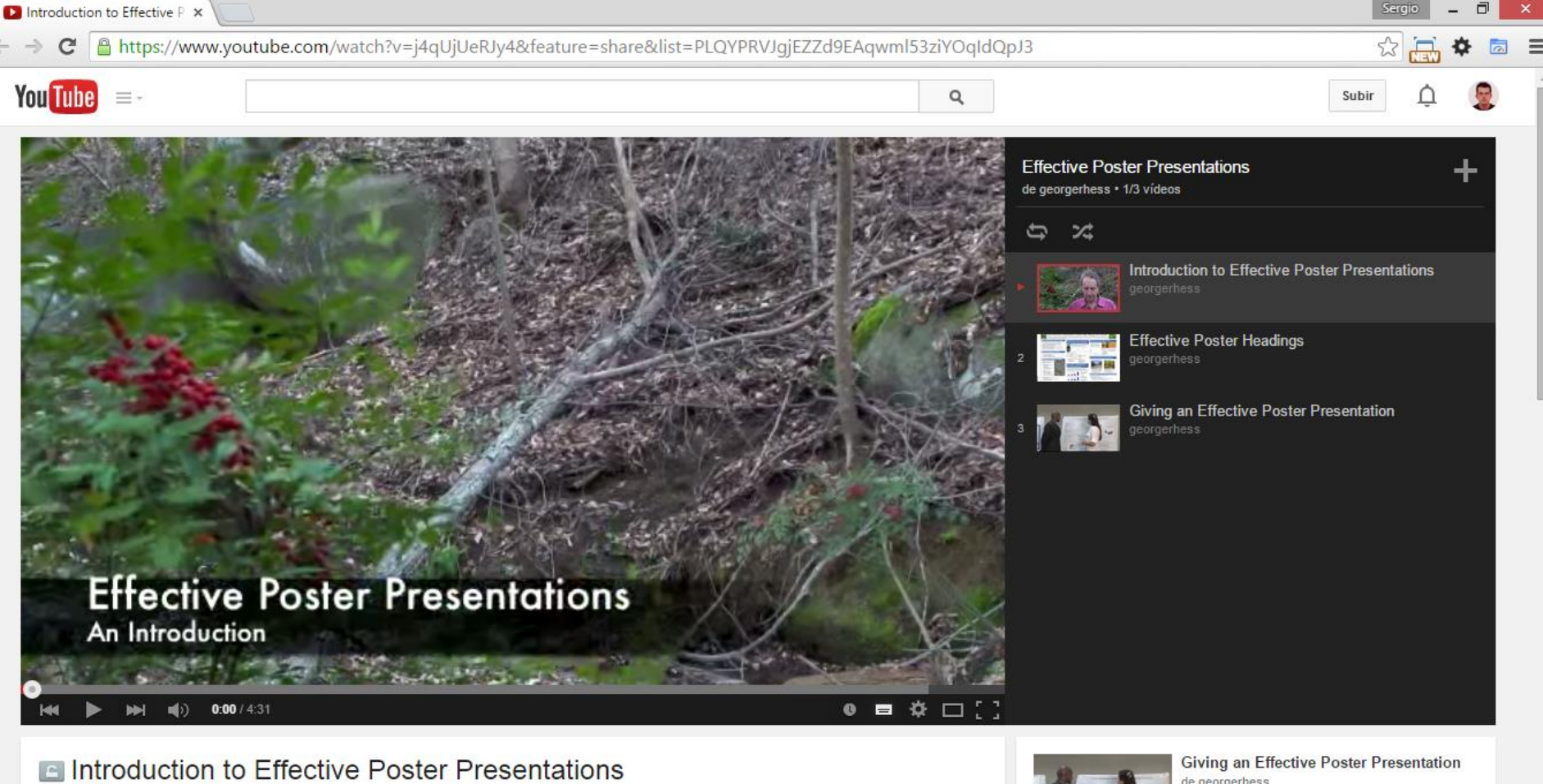

georgerhess's channel

**D** Suscribirse 156

23.214

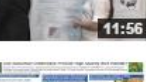

de georgerhess 65.103 visualizaciones

**Effective Poster Headings** de georgerhess.

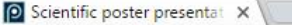

Home

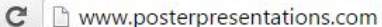

 $Q \approx \frac{1}{\sqrt{2}}$  $\bullet$ 

Monday, June 20, 2016

Order your poster

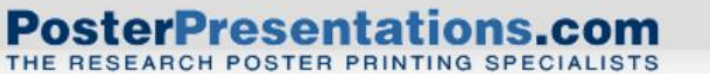

**Price Guide** 

Share  $\mathbf{f}$ **v**<br>
<sup>8</sup><br>
<sup>9</sup><br>
<sub>1</sub><br>
9

### **Same-Day Service. Research Poster Printing.**

**Free Poster Templates** 

The reliable and efficient way to have your research poster printed and delivered on time, worldwide.

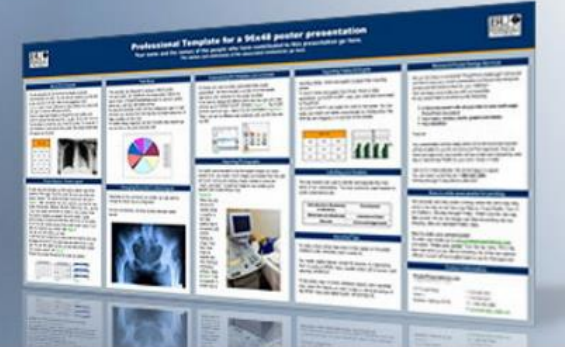

### Order Now >

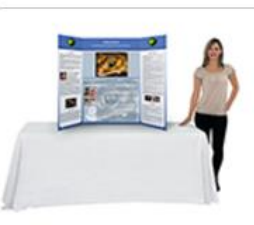

### **Award-winning trifold presentation boards**

Look professional with our trifold presentation boards If you are not in grammar school you'll need a trifold poster board that is printed and made for professionals. This is were you'll find high quality printing and finishing at the right price and speed. Standard shipping included. Read details >

**Help Desk** 

Design

**Testimonials** 

Contact

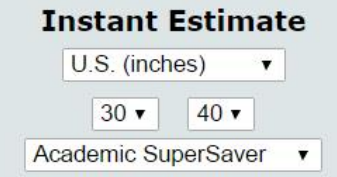

### $\odot$ 510.649.3001

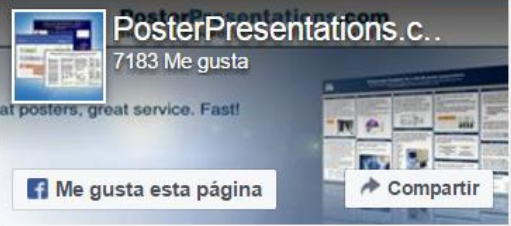

Sé el primero de tus amigos en indicar que te qusta esto.

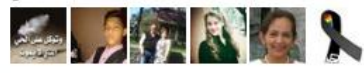

Find your student discount on our Facebook page. Click to join.

G+1 +82 Recomendar esto en Google

Give us a  $+1$  on Google

### **Professional Trifold poster boards**

Need assistance?

Price includes: printing, mounting and free **Ground Fedex shipping** 

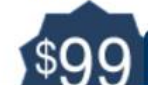

### 36" Tall x 48" Wide

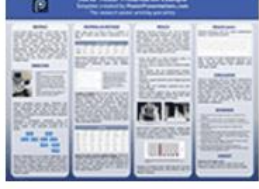

**Free PowerPoint poster templates** 

for research poster presentations

(Thumbnails of posters are shown in proportion to each others' sizes)

### **36x48 RESEARCH POSTER TEMPLATES** Choose from five 36x48 research poster templates

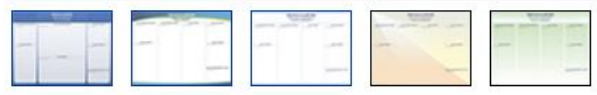

Click on thumbnails to download the 36x48 PowerPoint poster templates **View samples** 

36" Tall x 48" Wide (trifold)

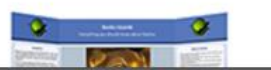

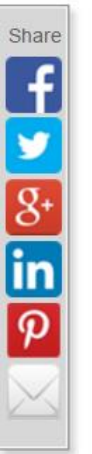

### 36" Tall x 48" Wide POWERPOINT POSTER TEMPLATE

These free PowerPoint poster templates are designed for a standard 3x4 foot poster presentation.

This research poster template can also be printed at the following sizes because it has the same ratio

36x48 (Standard), 42x56, 48x64, 30x40

This scientific poster template is the smallest of the templates and is very suitable for scientific posters with low to moderate amount of text and graphics. Excellent for limited presentation spaces.

This poster template is not designed for a trifold poster board. It is the same size but uses a different layout. If you are looking for a trifold template please use the next template.

**Trifold** (tabletop) 36" TALL x 48" WIDE TRIFOLD **TEMPLATE** 

**36x48 Poster Presentation Example** Template created by PosterPresentations.com - The research poster printing specialists -

### **ABSTRACT**

Lorem ipsum dolor sit amet, lorem ullam corper consectetur adipiscing etit. Vivamus libero nisl. imperdiet suscipit tristique et, malesuada sed diam. Aenean sodales ullamcorper diam, sed varius tortor faucibus mattis. In tempus est in lorem rhoncus, tempus porttitor guis tellus pellentesque. Nam sed pellentesque quis arcu. Aliquam erat volutpat, Phasellus fringilla lacinia mi vitae ultrices. Cras et quam tincidunt, fermentum orci sed, rhoncus justo. Vivamus vel fringitta neque.

### **OBJECTIVES**

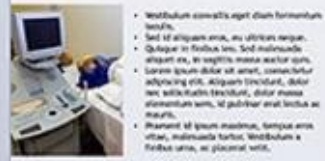

**Basic City** Build of all property states, the US of the contracts Outside in Status law, Sed Automatic allowed on, in warding most a worker duty Corpo traum debut at anul, corpo belu adquaing etc. Aligan's tirenture, dolor and will be illustries. Extendible and all photographs allementum wire, 1d publiker anat lectus acmars. Prairwind of grount massimum, foreignee errors

vitar, malmuscla turbat, Writishuham a fields a sens, as placenal sets.

Aenean vulputate luctus quam. Phasellus non mauris quis libero efficitur pellentesque at vitae eros. Suspendisse vitae velit vel ipsum mollis fringilla. Aenean nibh vulcutate tellus eu libero interdum, in suscipit leo porta quis vitae vulputate enim malesuada.

Vestibulum fermentum venenatis risus ut tincidant. Ut et lieula luctus, accumsan sem a. varius neque. Cras venenatis suscipit nisi et laculis.

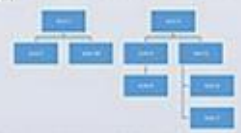

Mauris malescada orci id ornare imperdiet. Cras. suscioit una neque, quis facilisis diam solicitudin vel. Phaselius sodales, libero id egestas tincidunt, quam tellus aliquet magna, ut egestas ante enim molestie erat, Integer ullamcorper tortor a aliquet vehicula. Cras quis imperdiet erat. Maecenas vitae rhoncus neque.

### **MATERIALS & METHODS**

Donec eget justo vel libero viverra tincidunt, Inouls nist rutrum ante laculis consectetur ut actellos.

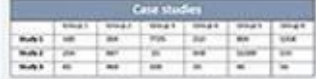

Pellentesque habitant morbi tristique senectus et netus et malesuada fames ac turpis egestas. Pellentesque venenatis ligula quis sodales bibendum.

19. Falls arts, at

**Benchfasse St** 

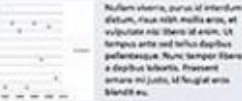

÷

 $1.14$ 

 $\sim$   $-$ 

...

 $- - -$ Curabitur fringilla enim in nunc pretium, ac porta nulla pellentesque. Proin sit amet ex lacus. Ut saeittis varius metus eeet eravida. Duis aliouet ultricies sodales. Mauris fermentum ligula non consectetur pharetra, Interdum et malesuada fames ac ante losum primis in faucibus. In losum leo, placerat nec posuere nec, bibendum et nisi. Proin ac gravida eros. Duis viverra tristique risus, a aliquam nulla fringilla interdum. Nulla faucibus eget lacus in consectetur. Aliquam gravida magna vitae commodo dignissim.

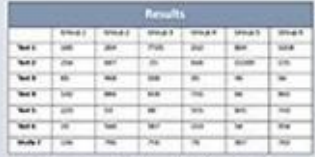

Morbi in tortor sed elit sagittis feugiat, Maecenas fringitia condimentum ipsum ac scelerisque. In eu tortor tellus. Nam sapien tortor, pellentesque sed eulunod sit amet, commodo at felis. Vivamus nec nulla rhoncus, sollicitudin risus ut, lobortis ex. Proin eget tempor ipsum.

### **RESULTS**

Phasellus maximus hendrerit elit. Sed eu blandit velit. Duis imperdiet vestibulum risus nec mattis. Pellentesque et felis varius, scelerisque auque quis, hendrerit mauris, Morbi ac viverra mauris, Proin auctor purus at ipsum blandit mollis. Donec condimentum et lacus at laculis. Etiam conseguat, lorem ac mattis molestie, turpls lorem faucibus ante, eost eulunod augue enim a dul.

- · Fusce sed libero ut felis tincidunt porta. In rhoncus maena a ullamcorper mattis.
- · Fusce ac nunc ac sapien lacinia volutpat tempor nee arcu.
- · Nam blandit, elit vel condimentum tempor, enim nulla eravida ante, hendrerit mollis mi exquis ex.
- · Aliquam a quam hendrerit justo fringilla gravida in ut uns.
- · Proin eget orci tristique, pharetra arcu sed, laoreet magna.
- · Morbi convallis sagittis risus, quis suscipit leoporta vitae. Curabitur finibus erat quis diam convalis, eu pellentesque ex cursus.

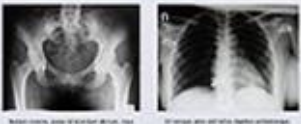

dealer described and set

Nulla facilisi. Vivamus lectus sapien, semper eget risus ouis, maximus porttitor neoue. Vestibulum bibendum enim mauris, et mattis unna vuloutate ut. Etiam semper a purus ac mattis.

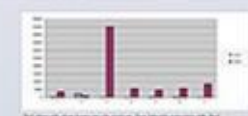

between the booming hands the best received for any

Praesent vel lageeet erat, Morbi sed onci at enim condimentum elementum. Sed efficitur odio non lobortis molestie.

### **RESULTS (cont.)**

Vivamus consequat ante nec massa condimentum aliquam, Suspendisse potenti.

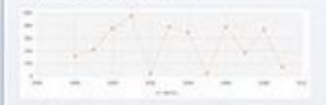

Nunc id metus id odio malesuada eravida ac id diam. Sed non losum rhoncus, allouam uma mattis, sollicitudin tellus. Nunc molestie varius nulla eget conque.

### **CONCLUSIONS**

Vivamus consequat ante nec massa condimentum aliquam. Suspendisse potenti. Nunc id metus id odio malesuada gravida ac id diam. Sed non ipsum rhoncus, aliquam urna mattis, sollicitudin tellus. Nunc molestie varius nulla eost conque. Curabitur. massa dolor, tristique sit amet scelerisque et, eravida eeet enim. Sed aliquet finibus orci, in malesuada urna bibendum eu. Ut vehícula spelerisque vestibulum.

### **REFERENCES**

- 1. Maurits lacults low and august accurrence, at publisher disenvolutaid.
- 2. Positi changua arount limitus, well-compatibility and finaplied lin.
- 3. Dates corput keen ornare nulla veneratis, a scrimingue est commission.
- 4. Dated mells metus vel ante aliquet, til sagtiris malla continenses.
- 5. Mancenas maximus neque libero, sed vehicula tornor lacinia in.
- 4. Sed eleifond eu ex ld laurert. Sed vestibulum neque dur, a intendum sem fuctus sagittis, in isbortis artu in augus fielbux, wel placerat arou bempus.
- 7. Force ornare at erat a finalist. Sed factiols tempor facilists. Integer vel dul id tellus vehicula entere.
- 8. Movie exet metus exet adio accumum elementum.
- 9. Dunec fought mells august ac digition. Sed at august sagitia. solicitude les st. digitales mauric.

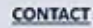

Quisque sed augue ante. Sed ut leo at enim tempor mollis vel ut sem. Phasellus conque nibh non nulla ornare tempor. Impacts of the interaction between environmental degradation and increasing environmental variability on a population's time to extinction

### Diana C. Rypkema<sup>1</sup>, Meera Krishnamoorthy<sup>1</sup>, and Shripad Tuliapurkar<sup>1</sup>

### <sup>1</sup>Department of Biology, Stanford University, Stanford, CA, USA

 $\frac{1}{2}$ 

#### **INTRODUCTION**

### METHOOS (continued)

Camedy Sning in the sixth good mass extention to the homey of lefs on Earth (Wilcoak 1991), unformating time to estimize in greaty importers. For firm more attitutions were beguly caused by clientic and are-logical changes, however the current mane extraction in driven by because (balknuts 1991, 1994, Erwin 1901). With entractives beguty council by reaches events and/or banuar changes to the environment. understanding these two factors' influence is consisted to our shifter to product how a population may change over time. Further, suchostancing the joint effects of environmental variability and homes disturbance in increasingly important. Nowe acceptance experiencing the strongest effects of climate change are predicted to largely be post-<br>hannon distrutences broderages of handom 2003). The marrier of threatened operate on the benemined there he Conversation of Nature (SCCP) But List has more than destint for each of the major groups of experience since 1994 (IUCN 2014). A major threat to squaring woodshedde to building diagnatization, which is becoming at a streamate high new (Done and Rames 2013) For instance, homes intrusives and disturbance sions are a down threat to 3972 species globally (2009) 2000). Streateworths, the endorsexend vanishing experienced in many systems is increasing over time. aspectedly than to chimate change. For example, temperatures are becoming more antrene high congeneurs areas are experiencing more britan temperatures and low brigations awar are equationing awa cabler sequences (e.g. the Northeast United<br>States the women (SPCC 2013). According to the SPCN, dimens change and across weather every threeses fifth apacks worldwide. Although mean stadies bare looked as bette dependence and increasing environmental vertebility separately (e.g. The and Hamme 1981; Laude 1992; Catthe and Conta 3900), to me knowledge, there are no station that have broked at the structure one offert of them two factors on a population's time to entirelize.

QUESTION

What is the impact of the interaction between increasing environmental variability and habitat degradation on a population's time to extinction?

### **METHODS**

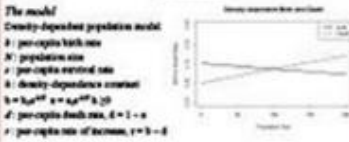

Madeling habitat degradation and increasing environmental variability - Habitat degradation: decreased is  $(\lambda_i \otimes \lambda_j)$  and increased  $d(\lambda_i \otimes \lambda_j)$  over a patient of time T<sub>h</sub> bonung entrennend vetablity chapat requireds of vetables (1) and

combine between basil diffi-A->[1+L(U-85)]

 $4 - 411 + 145 + 431$ 

If and W are nothers readon variables taking values between it and it

#### Caner

- 0: Basilto scends: No charge in b or 4, antimenantal vehicles first at L = 0.1
- . 1: h denous and discouss over To antennance values find a L = 3.1
- . 2 b and d fixed at b, and ds, recording controusnessed vertebra increase to 100%.  $1.64 - 64.5 - 18 - 0$
- . 3 1 8 decrees and it is crease, was resident environmental variation increase to 100% net T, S, - 0.1, L, - 1, R + 0)
- . 4 1 Administration and discovering controlled controllerated verbelies the means to 300%.  $0.001$ ,  $\frac{1}{2}$ ,  $-0.1$ ,  $1 - 1.1 - 1$

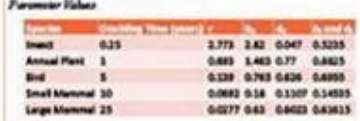

Sandalone

- 1000 pean

. Each of the Styres of coppoison · Initial promistion size set to copyring capacity (IC)

. 17 different K values renging those 14 to 2000

. T. = 16, 25, 54, 100, 200, or 500.

. 10,000 strainings

### **RESULTS**

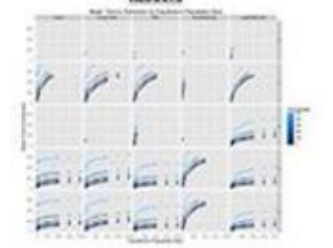

#### **CONCLUSIONS**

We fired that the combined there of babilet degradation and increasing anticopounial vetebility before more reput entraction than either furor alone. Specifically, with an terment in the time parted over which behind degradation and/or the increase in entrouvental versibles come, the more time to estimation increases. Further, so the destring time of the organize increases, the most time to estimative also increases. We frond that the regastatos with a shreter drobbing time. Subtut degradation had a eigenfureally stronger which are time to entite that the increasing environmental variability. This difference in relative importance of the two factors and encore the significance of content in our understanding of population dynamics. The financeurity developed here is applicable across a broad range of restores and can be used to help determine where to finite consumation and reasogeness affices.

### ACKNOWLEDGEMENTS, CONTACT & REFERENCES

Therbris Roddib Dows, Tabels Pekeel, and Card Horeler

and fasting from a Stanford Graduate Fellowskip.

### **Beat contensive chains**

Autos, M.R. (1981), but I Bed 9.00 LPA, Checke, B.L. (2005), Paugust Max Bed Brat Hypoth Tt. 2011 (2010), 2012 Car Pri A Bris Ros Fri Adris Roy (2002)(7), Et an. R. AP & Same (2011), Aux Entr<br>Norten Proven (8:57) (87), Errik, S. B. (2012) (95)(2013-2020) (103)(104), S. B. AS & Car (104), (2010) / Ada But Thirtycher, and globy and chief, balance & chief indexes and he will be also.<br>In A Vill, Chelsen (1994) Robert Bu buck (410) (47) (11) (13), Lank, B. (1995) on Hart Griffith AT, Male. 23. a d. (807) Bud Mukh (80 K) Russen, R. (801) 7 April 3-All 20 ABL 54, T. ATR. Rooms.<br>(1981) State 1 April Moti Willis 10, Town, E. (800) 7 B.A.D Power, Laskin.